# **Radiator® Policy and Charging Module**

Installation and reference manual for Radiator® Policy and Charging Module 2.3. Last revised on November 29, 2023

Copyright © 1998-2023 Radiator Software Oy.

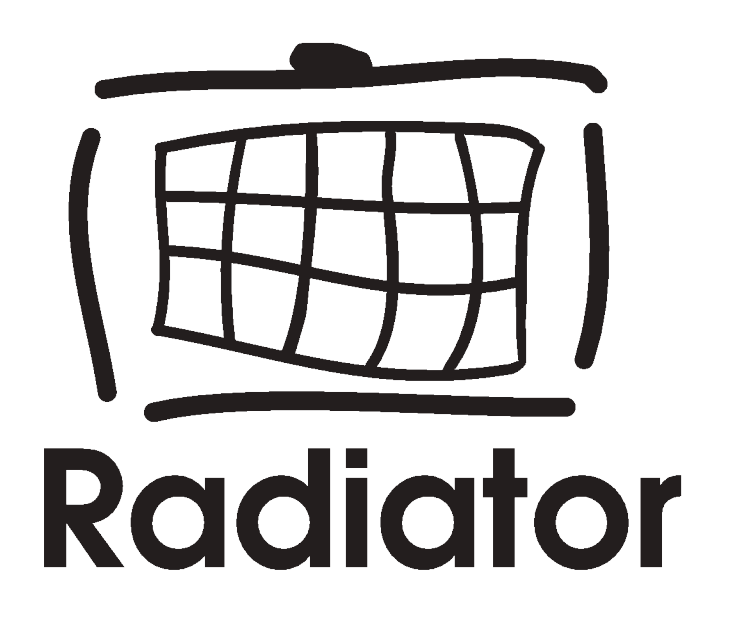

# **Table of Contents**

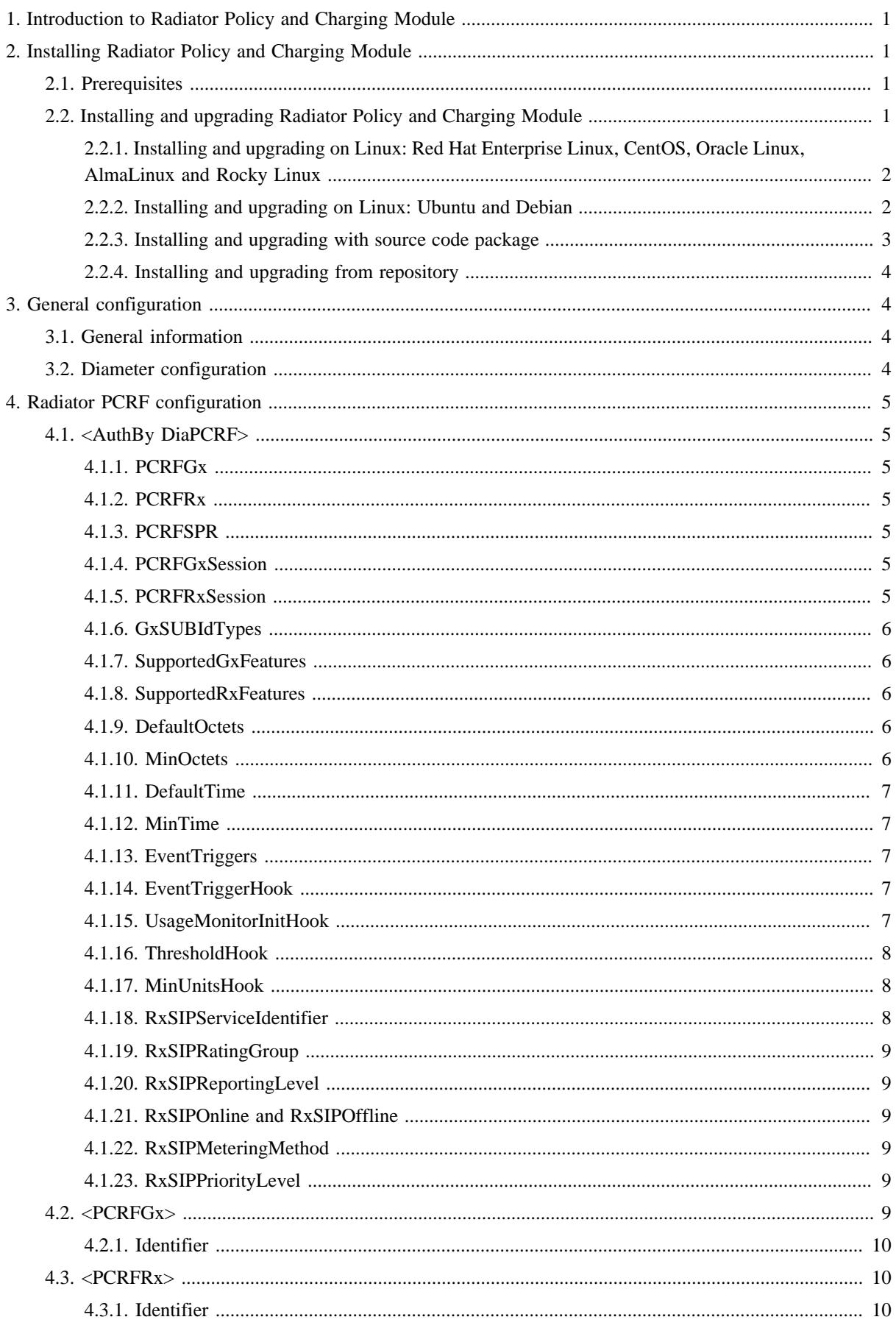

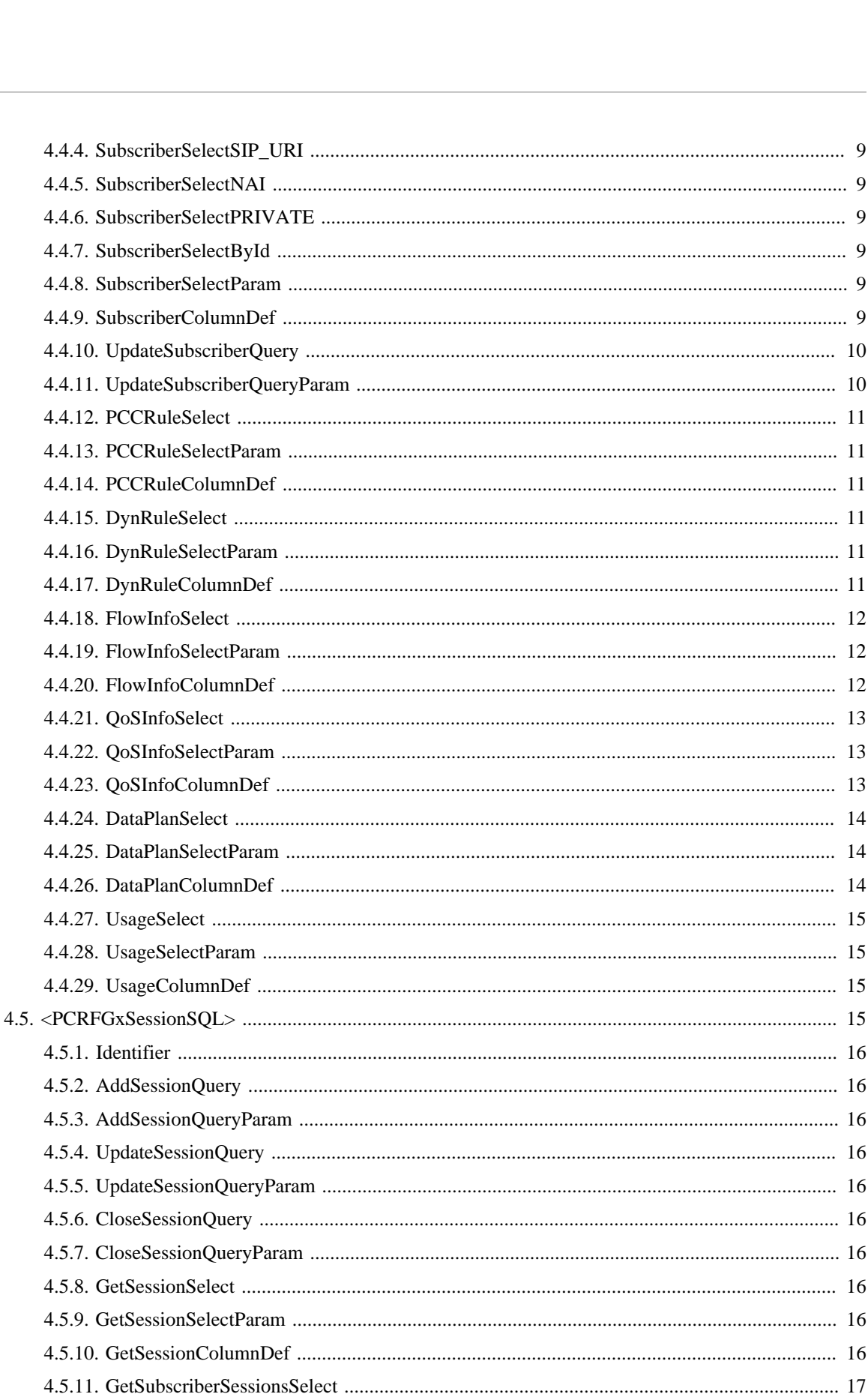

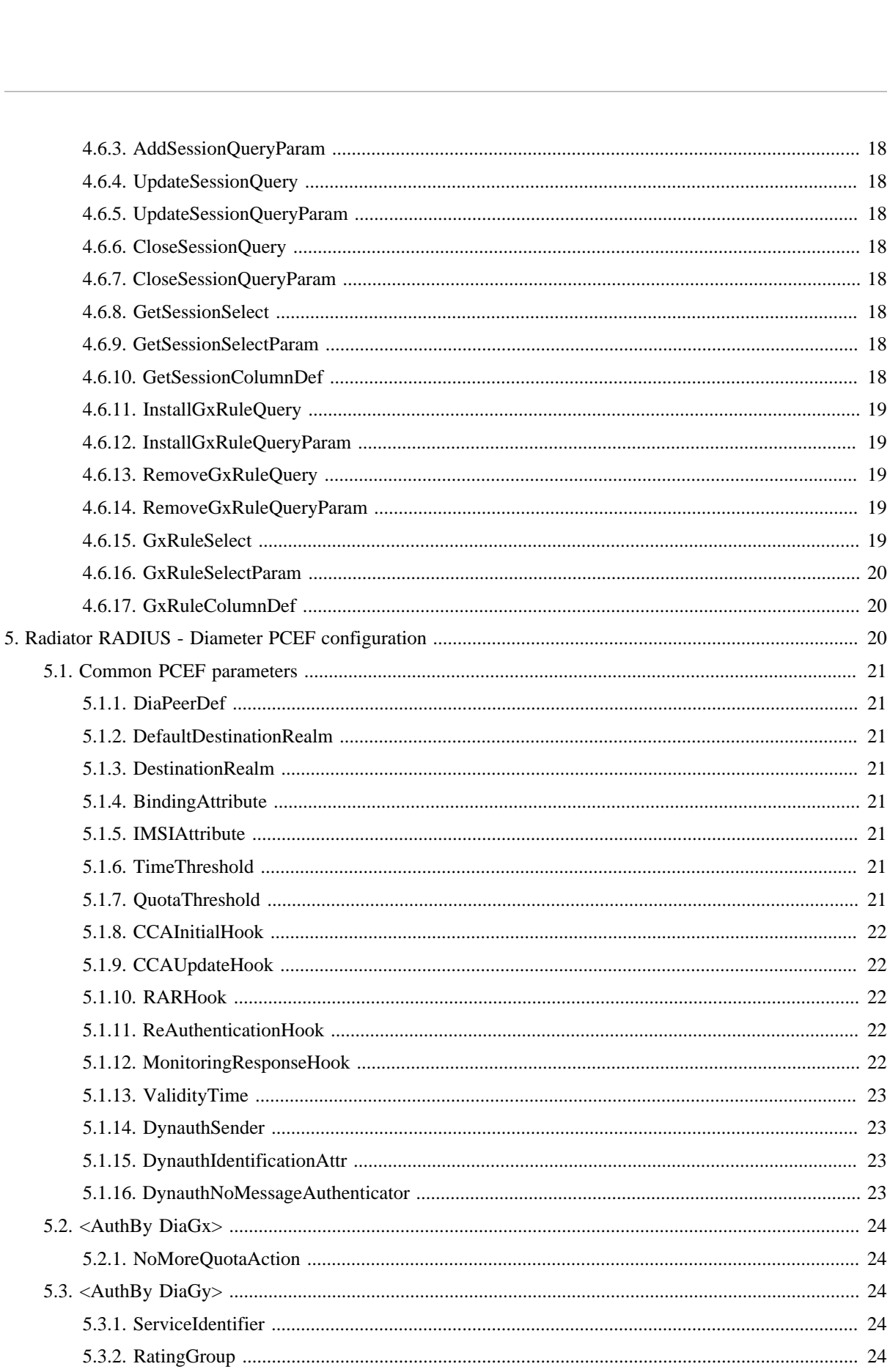

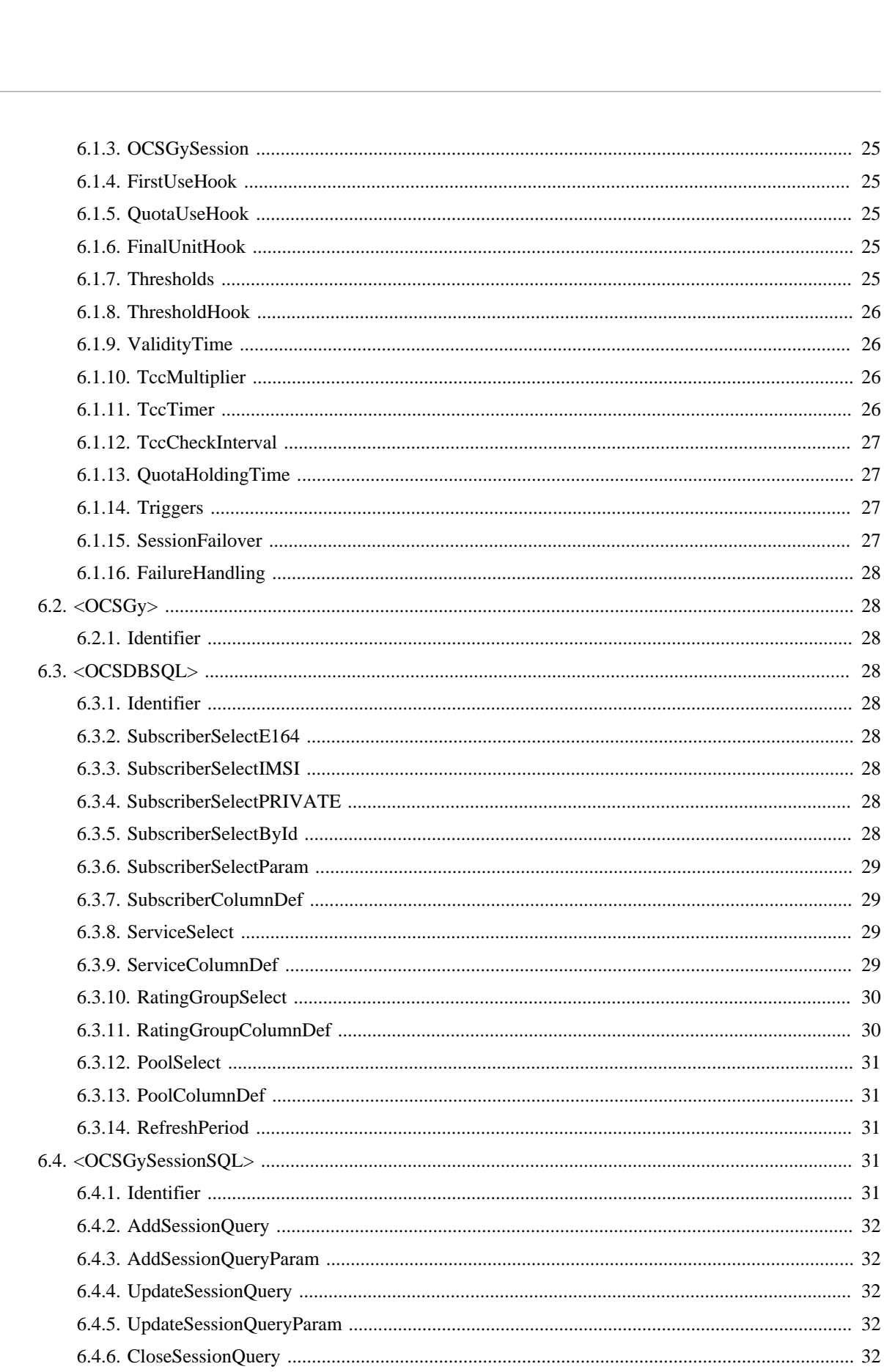

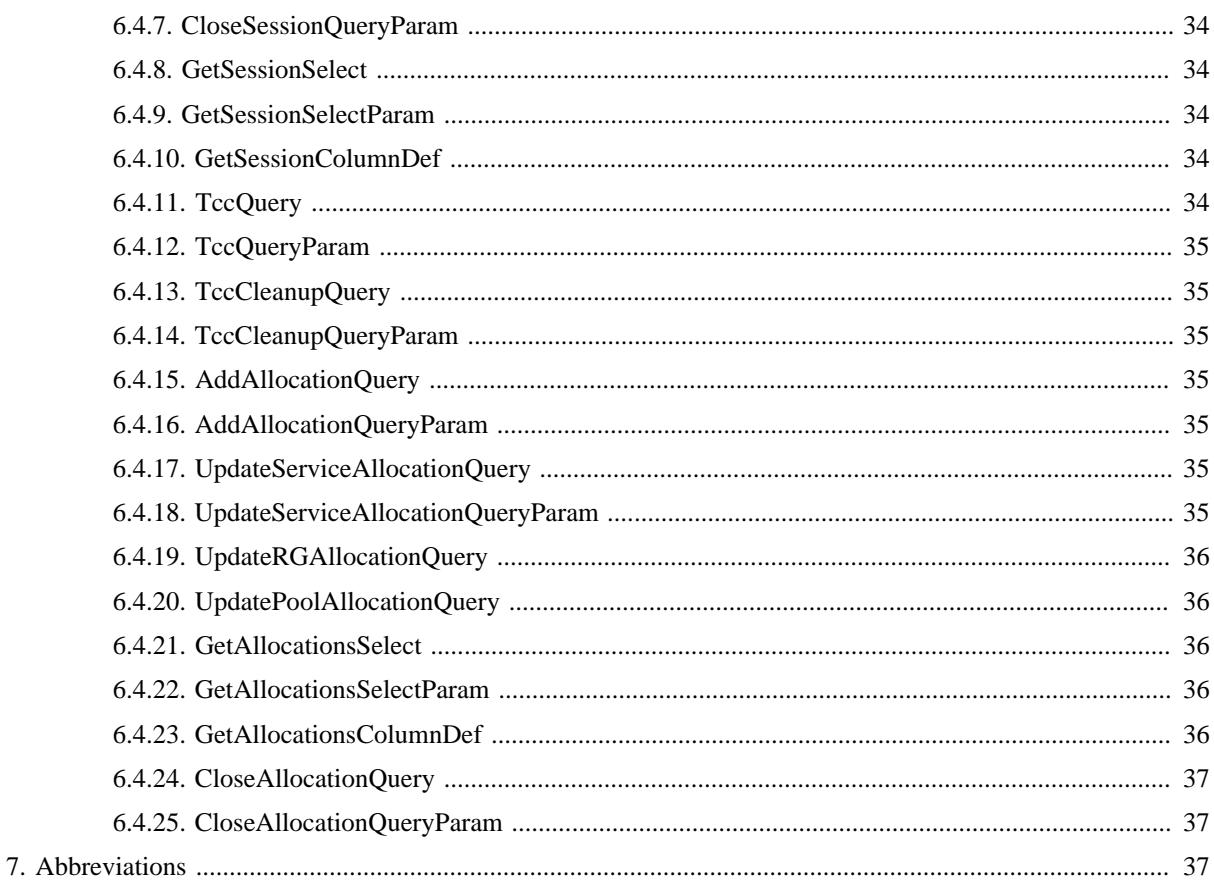

# <span id="page-6-0"></span>**1. Introduction to Radiator Policy and Charging Module**

This document describes how to install and configure the Radiator policy and charging support for Radiator AAA Server from Radiator Software.

Diameter is an [AAA \(Authentication, Authorisation, Accounting\)](#page-42-3) protocol commonly used by, but not limited to, telecommunication systems. Diameter protocols are called applications and use the Diameter base protocol. For example, Diameter Credit-Control Application defines the additional command codes and attributes required for supporting real-time credit-control. See RFC 6733 for the Diameter base protocol. Diameter applications supported by Radiator are introduced later in this reference manual.

RADIUS is the de facto [AAA](#page-42-3) protocol for authenticating users and for recording accounting information. It is commonly used by Wireless Access Points (APs), Terminal Servers, or [NAS \(Network Access Server\)](#page-43-0) whenever a user logs on and off network access devices or dial-up Internet service. It is supported and used by most vendors such as Cisco, Ericsson, Huawei, Juniper, Ruckus, Aruba, Alcatel-Lucent and others. See RFCs 2865 and 2866 for more details on the RADIUS protocol.

Radiator is a highly configurable and extensible [AAA](#page-42-3) server that allows you to easily customize and control how you authenticate users and record accounting information.

Radiator runs on most Unix, Linux and Windows hosts. It is written entirely in Perl, and is therefore highly portable. Full source code is supplied, so you can alter the behaviour of Radiator's internals if you need to. Detailed list of supported systems and installation requirements are available in the Radiator reference manual https://files.radiatorsoftware.com/radiator/ref.pdf

'Radiator' and the Radiator logo are registered trademarks of Open System Consultants Pty. Ltd., a subsidiary of Radiator Software Oy

# <span id="page-6-1"></span>**2. Installing Radiator Policy and Charging Module**

Radiator runs on a wide range of platforms. The installation procedure depends on the platform and the type of package selected.

Start by installing Radiator. See the [Radiator reference manual \[https://files.radiatorsoftware.com/radiator/](https://files.radiatorsoftware.com/radiator/ref.pdf) [ref.pdf\]](https://files.radiatorsoftware.com/radiator/ref.pdf) for the installation instructions. When Radiator has been installed, proceed with Radiator Policy and Charging Module installation.

# <span id="page-6-2"></span>**2.1. Prerequisites**

The prerequisites for Radiator and Radiator Policy and Charging Module support are defined in the [Radiator](https://files.radiatorsoftware.com/radiator/ref.pdf) [reference manual \[https://files.radiatorsoftware.com/radiator/ref.pdf\].](https://files.radiatorsoftware.com/radiator/ref.pdf)

If you require Radiator SIM Pack for [EAP-SIM \(Extensible Authentication Protocol - Subscriber Identity](#page-43-1) [Module\)](#page-43-1), [EAP-AKA \(Extensible Authentication Protocol - Authentication and Key Agreement\)](#page-43-2) or [EAP-](#page-43-3)[AKA' \(Extensible Authentication Protocol - Authentication and Key Agreement Prime\)](#page-43-3), see the [Radiator SIM](https://files.radiatorsoftware.com/eap-sim/radiator-sim-ref.pdf) [module reference manual \[https://files.radiatorsoftware.com/eap-sim/radiator-sim-ref.pdf\]](https://files.radiatorsoftware.com/eap-sim/radiator-sim-ref.pdf) for the installation instructions.

# <span id="page-6-3"></span>**2.2. Installing and upgrading Radiator Policy and Charging Module**

This section provides instructions for installing and upgrading Radiator Policy and Charging Module. Radiator Policy and Charging Module is available for a wide range of platforms and the installation procedure depends on the platform and the type of package selected.

See [Radiator documentation \[https://radiatorsoftware.com/products/radiator/\]](https://radiatorsoftware.com/products/radiator/) for additional installation topics, such as container installation, management with Ansible, package and repository download location, and postinstallation and troubleshooting instructions.

Start by installing Radiator as described the Radiator [reference manual \[https://files.radiatorsoftware.com/](https://files.radiatorsoftware.com/radiator/ref.pdf) [radiator/ref.pdf\]](https://files.radiatorsoftware.com/radiator/ref.pdf) If you plan to use Radiator as an OCS or a PCRF, you need to also install the [Radiator Service](https://radiatorsoftware.com/products/radiator-service-provider-pack/) [Provider module \[https://radiatorsoftware.com/products/radiator-service-provider-pack/\]](https://radiatorsoftware.com/products/radiator-service-provider-pack/)

### <span id="page-7-0"></span>**2.2.1. Installing and upgrading on Linux: Red Hat Enterprise Linux, CentOS, Oracle Linux, AlmaLinux and Rocky Linux**

These packages have been tested on Red Hat Enterprise Linux 7, 8 and 9, and compatible systems such as CentOS, Oracle Linux, AlmaLinux and Rocky Linux.

To install Radiator Policy and Charging Module:

- 1. Download the distribution package for your operating system from [Radiator downloads \[https://](https://downloads.radiatorsoftware.com/packages/) [downloads.radiatorsoftware.com/packages/\]](https://downloads.radiatorsoftware.com/packages/)
- 2. Install the package. On RHEL 7 and compatible systems use package that ends with el7.noarch.rpm:

sudo yum install ./radiator-policy-charging-x.yy-nn.el7.noarch.rpm

On RHEL 8 and compatible systems use package that ends with el8.noarch.rpm:

sudo yum install ./radiator-policy-charging-x.yy-nn.el8.noarch.rpm

On RHEL 9 and compatible systems use package that ends with elg.noarch.rpm:

sudo yum install ./radiator-policy-charging-x.yy-nn.el9.noarch.rpm

- 3. Build a Radiator configuration file based on the examples in /opt/radiator/radiator-policycharging/goodies/\*.cfg.
- 4. Prepare your desired Diameter application, such as [PCRF \(Policy and Charging Rules Function\)](#page-44-0) or [PCEF](#page-44-1) [\(Policy and Charging Enforcement Function\)](#page-44-1) to use Radiator.
- 5. Restart Radiator:

sudo systemctl restart radiator

6. Set Radiator to start automatically when booting. For more information, see [Radiator reference manual](https://files.radiatorsoftware.com/radiator/ref/Installation.html#Linux-el-rpm-Installation) [\[https://files.radiatorsoftware.com/radiator/ref/Installation.html#Linux-el-rpm-Installation\]](https://files.radiatorsoftware.com/radiator/ref/Installation.html#Linux-el-rpm-Installation).

See /opt/radiator/radiator-policy-charging/goodies/ for Radiator Policy and Charging Module configuration samples.

#### **Upgrading from an el7, el8 or el9 RPM**

Upgrades between el7 and el8 and el8 and el9 packages do not require any special commands. Use **yum install** or any other commands that you typically use to upgrade packages. Note: remember to restart radiator after each upgrade.

#### <span id="page-7-1"></span>**2.2.2. Installing and upgrading on Linux: Ubuntu and Debian**

These packages have been tested on Ubuntu 16.04, 18.04, 20.04, 22.04 and Debian 9, 10, 11 and 12.

To install Radiator Policy and Charging Module:

1. Download the distribution package for your operating system from [Radiator downloads \[https://](https://downloads.radiatorsoftware.com/packages/) [downloads.radiatorsoftware.com/packages/\]](https://downloads.radiatorsoftware.com/packages/)

2. Install the package. On Ubuntu 16.04, 18.04, 20.04, 22.04 and Debian 9 (Stretch), 10 (Buster), 11 (Bullseye) or 12 (Bookworm) the package is named as radiator-policy-charging\_x.yynn\_all.deb:

sudo apt install ./radiator-policy-charging\_x.yy-nn\_all.deb

- 3. Build a Radiator configuration file based on the examples in /opt/radiator/radiator-policycharging/goodies/\*.cfg.
- 4. Prepare your desired Diameter application, such as [PCRF](#page-44-0) or [PCEF](#page-44-1) to use Radiator.
- 5. Restart Radiator:

sudo systemctl restart radiator

6. Set Radiator to start automatically when booting. For more information, see [Radiator reference manual](https://files.radiatorsoftware.com/radiator/ref/Installation.html#Linux-deb-Installation) [\[https://files.radiatorsoftware.com/radiator/ref/Installation.html#Linux-deb-Installation\].](https://files.radiatorsoftware.com/radiator/ref/Installation.html#Linux-deb-Installation)

See /opt/radiator/radiator-policy-charging/goodies/ for Radiator Policy and Charging Module configuration samples.

#### **Upgrading from a deb**

Upgrades between deb packages do not require any special commands. Use **apt install** or any other commands that you typically use to upgrade packages. Note: remember to restart radiator after each upgrade.

## <span id="page-8-0"></span>**2.2.3. Installing and upgrading with source code package**

Also known as the tar or tgz package, this is the general and widely portable procedure for installing Radiator Policy and Charging Module. However, a number of platform-specific installation methods are also available.

The source code is supplied as a gzipped, tarred package. The standard distribution file name is Radius-Policy-Charging-x.yy-nn.tgz, where "x.yy-nn" is the revision number.

- 1. Download the source code package from [Radiator downloads \[https://downloads.radiatorsoftware.com/](https://downloads.radiatorsoftware.com/packages/) [packages/\]](https://downloads.radiatorsoftware.com/packages/) and save it to somewhere suitable, such as /usr/local/src/.
- 2. Unpack the source code package as follows:

tar xvf Radius-Policy-Charging-x.yy-nn.tgz

3. Unpacking creates a directory Radius-Policy-Charging-x.yy-nn into the current directory:

cd Radius-Policy-Charging-x.yy-nn

4. Prepare the distribution for installation:

perl Makefile.PL

5. Run the installation:

sudo make install

- 6. Build a Radiator configuration file based on the examples in goodies/\*.cfg.
- 7. Prepare your desired Diameter application, such as [PCRF](#page-44-0) or [PCEF](#page-44-1) to use Radiator.
- 8. Run Radiator with the configuration file developed above.
- 9. Test and refine the configuration file.

10. Set Radiator to start automatically when booting. For more information, see [Radiator reference manual](https://files.radiatorsoftware.com/radiator/ref/Installation.html) [\[https://files.radiatorsoftware.com/radiator/ref/Installation.html\].](https://files.radiatorsoftware.com/radiator/ref/Installation.html)

## **Upgrading**

To upgrade Radiator Policy and Charging Module with .tgz package, repeat the installation using the new distribution package file. The files in the new distribution will overwrite any files in the old distribution.

## <span id="page-9-0"></span>**2.2.4. Installing and upgrading from repository**

Follow the installation instructions from Radiator Policy and Charging repository pages available in [Radiator](https://downloads.radiatorsoftware.com/repo/) [Linux package repositories \[https://downloads.radiatorsoftware.com/repo/\]](https://downloads.radiatorsoftware.com/repo/)

## **Upgrading from repository**

Upgrades from repository do not require any special commands, use commands that you typically use to upgrade packages. Note: remember to restart radiator after each upgrade.

# <span id="page-9-1"></span>**3. General configuration**

# <span id="page-9-2"></span>**3.1. General information**

The Radiator reference manual describes the details of Radiator configuration file and the statements that you can use in the configuration file to control the behaviour of the Radiator server, radiusd.

Radiator policy and charging support distribution comes with its own goodies directory which has configuration samples for [PCRF](#page-44-0), [PCEF](#page-44-1), and other applications. There are also examples for setting up SQL DB schemas and utilities for testing.

In general terms, the configuration file allows you control the following things:

- Behavior of the server in general, including Logging
- Which RADIUS clients the server will respond to, if RADIUS clients are required
- Which Diameter peers the server will work with
- Which Diameter applications are enabled

# <span id="page-9-3"></span>**3.2. Diameter configuration**

Radiator Diameter configuration requires defining one or more Diameter peers, the required Diameter applications and possible the Diameter server for accepting incoming Diameter connections from the peers. If no Diameter peers are configured, the Diameter applications can not create outgoing connections. Also, at least one Diameter peer definition is required to accept incoming Diameter connections from the peers.

Diameter peers are defined with <DiaPeerDef ...> clauses. Diameter applications that create outgoing connections use the parameters in DiaPeerDef to locate the destination host. The attributes advertised with the [CER \(Capabilities Exchange Request\)](#page-42-4) messages sent to the peers during the initial capability negotiation phase are also defined in DiaPeerDef clauses.

Radiator can support different Diameter applications, such as Relay, [PCRF](#page-44-0) or [OCS \(Online Charging System\)](#page-43-4) simultaneously. Some applications, such as [PCRF](#page-44-0), may require defining additional clauses as described in this manual.

Some Diameter applications, such as the relay application <AuthBy DiaRelay> or online charging system <AuthBy DiaOCS> process messages from peers that have initiated a Diameter connection towards Radiator. To receive incoming connections, you need to define a <Server DIAMETERTelco> clause. This clause uses DiaPeerDef clauses to create a correct answer to the incoming [CER](#page-42-4) from the connecting peers.

# <span id="page-10-0"></span>**4. Radiator PCRF configuration**

The [PCRF](#page-44-0) support in Radiator uses multiple clauses. The main processing is done by  $\langle \text{AuthBy DiaPCRF} \rangle$ which uses separate modules for Diameter Gx request processing, Rx request processing, accessing [SPR](#page-44-2) [\(Subscriber Profile Repository\)](#page-44-2) and Rx and Gx session information.

# <span id="page-10-1"></span>**4.1. <AuthBy DiaPCRF>**

A DiaPCRF clause defines [PCRF](#page-44-0) which handles Diameter Gx requests originated by a [PCEF](#page-44-1) running on a [GGSN \(Gateway GPRS Support Node\),](#page-43-5) [PDN GW \(Packet Data Network Gateway\),](#page-44-3) or other gateway.

The [PCRF](#page-44-0) in Radiator has been designed to be modular and uses a number of modules to process the Diameter Gx and Rx messages, fetch and update information in the [SPR,](#page-44-2) store Gx and Rx session information. These modules are configured with separate clauses and referenced by their identifier from <AuthBy DiaPCRF> clause.

A number of hooks are defined to customise the action when, for example, usage monitoring thresholds are reached, quota runs out or quota is used for the first time. The operators are encouraged to develop their own functions and Perl modules to handle the different events.

# <span id="page-10-2"></span>**4.1.1. PCRFGx**

The Identifier of <PCRFGx> clause to use for processing Diameter Gx messages. PCRFGx module is required to read information from Gx requests and add information to Gx answers. This allows separating the [PCRF](#page-44-0) policy decisions from Diameter messages details.

# <span id="page-10-3"></span>**4.1.2. PCRFRx**

The Identifier of <PCRFRx> clause to use for processing Diameter Rx messages. PCRFRx module is required to read information from Rx requests and add information to Rx answers. This allows separating the [PCRF](#page-44-0) policy decisions from Diameter messages details.

# <span id="page-10-4"></span>**4.1.3. PCRFSPR**

The Identifier of clause that defines a [SPR.](#page-44-2) For example, the SQL based [SPR](#page-44-2) shipped with Radiator policy and charging support modules is configured with <PCRFSPRSQL> clause.

The [SPR](#page-44-2) clause must implement the interface defined by the PCRFSPRGeneric.pm module. The backend is not limited to SQL but can be [LDAP \(Lightweight Directory Access Protocol\)](#page-43-6) or any repository that can hold subscriber information

# <span id="page-10-5"></span>**4.1.4. PCRFGxSession**

The Identifier of clause that defines a Gx session repository. For example, the SQL based GxSession module shipped with Radiator policy and charging support modules is configured with <PCRFGxSessionSQL> clause.

The GxSession clause must implement the interface defined by the PCRFGxSessionGeneric.pm module. The backend is not limited to SQL but should use a a backend that supports frequent creation and updating of session data.

# <span id="page-10-6"></span>**4.1.5. PCRFRxSession**

The Identifier of clause that defines a Rx session repository. For example, the SQL based RxSession module shipped with Radiator policy and charging support modules is configured with <*PCRFRxSessionSQL*> clause. The RxSession clause must implement the interface defined by the PCRFRxSessionGeneric.pm module. The backend is not limited to SQL but should use a a backend that supports frequent creation and updating of session data

## <span id="page-11-0"></span>**4.1.6. GxSUBIdTypes**

Subscription-Id-Type values to consider when looking up subscribers from Gx INITIAL\_REQUEST messages. Defaults to [IMSI \(International mobile subscriber identity\)](#page-43-7) which will work for [EAP-SIM](#page-43-1) and [EAP-AKA](#page-43-2) based authentication. If, for example, [PEAP \(Protected Extensible Authentication Protocol\)](#page-44-4) is used for authentication, [PCEF](#page-44-1) may use [NAI \(Network Access Identifier\)](#page-43-8) as the subscription id where [NAI](#page-43-8) is the [PEAP](#page-44-4) user name.

## **Example**

# Support EAP-SIM, EAP-AKA, EAP-AKA' and PEAP based auth GxSubIdTypes IMSI, NAI

## <span id="page-11-1"></span>**4.1.7. SupportedGxFeatures**

The default value for Gx Supported-Features is **Rel11**. You can set the value of Supported-Features as required with the SupportedGxFeatures option. The value is a comma-separated list of feature names.

### **Example**

```
# We support Rel10 + Application Detection and Control
SupportedGxFeatures Rel10,ADC
```
### <span id="page-11-2"></span>**4.1.8. SupportedRxFeatures**

The default value for Rx Supported-Features is **Rel10**. You can set the value of Supported-Features as required with the *SupportedRxFeatures* option. The value is a comma-separated list of feature names.

### **Example**

```
# We support Rel10 + UE address and mask in filters
SupportedRxFeatures Rel10,ExtendedFilter
```
## <span id="page-11-3"></span>**4.1.9. DefaultOctets**

Number of octets to allocate when requested by [PCEF](#page-44-1). Defaults to **50 000 000**.

### **Example**

```
# Use a really small value for testing
DefaultOctets 200
```
### <span id="page-11-4"></span>**4.1.10. MinOctets**

Minimum number of octets to allocate when there is less than  $DefaultCctets$  left. Defaults to **500 000**.

### **Example**

```
# Allow very small allocations
MinOctets 100
```
## <span id="page-12-0"></span>**4.1.11. DefaultTime**

Default time allocation when usage monitoring is enabled. Defaults to **600** seconds.

## **Example**

```
# Allocate 20 minutes by default
DefaultTime 1200
```
## <span id="page-12-1"></span>**4.1.12. MinTime**

The minimum number of seconds to return when the usage monitoring quota is starting the reach the limit. Defaults to **10** seconds.

## **Example**

```
# Use 15 seconds as the smallest available time
MinTime 15
```
## <span id="page-12-2"></span>**4.1.13. EventTriggers**

Comma-separated list of Event-Trigger attributes to return with [CCA \(Credit-Control Application\).](#page-42-5) There is no default and the returned triggers depend on, for example, if usage monitoring is enabled. When usage monitoring is enabled, it will automatically return the appropriate trigger.

### **Example**

```
# We want to know about OCS credit situation
EventTriggers OUT_OF_CREDIT,REALLOCATION_OF_CREDIT
```
### <span id="page-12-3"></span>**4.1.14. EventTriggerHook**

This hook will be called when [CCR \(Credit-Control-Request\)](#page-42-6) contains Event-Trigger attributes. This allows, for example, activating or deactivating predefined [PCC \(Policy and Charging Control\)](#page-44-5) rules in the [PCEF](#page-44-1) with the [CCA](#page-42-5).

This hook is not defined by default.

The following arguments are passed to the hook in the following order:

- Reference to this AuthBy
- Reference to the current PCRFmsq
- Array of event trigger names

## <span id="page-12-4"></span>**4.1.15. UsageMonitorInitHook**

This hook will be called when the subscriber's quota is initialised to the value defined in the [SPR](#page-44-2) data plan. The quota is initialised typically when during the first use or subsequently when the remaining quota is initialised by provisioning system or for some other external reason.

The default hook will log the event, but you may change the hook to call send SMS, call an external process or do any other action.

The following arguments are passed to the hook in the following order:

• Reference to this AuthBy

- Reference to the current PCRFmsg
- Number of octets in the initial quota

#### <span id="page-13-0"></span>**4.1.16. ThresholdHook**

This hook will be called when the subscriber's quota reaches one or more threshold percentages defined in the subscriber's data plan.

The default hook will log the event, but you may change the hook to call send SMS, call an external process or do any other action.

#### **Note**

If multiple thresholds are reached during the quota allocation, the ThresholdHook will be called once for each threshold. The order of calls depends on the order the thresholds are defined in the [SPR](#page-44-2).

The following arguments are passed to the hook in the following order:

- Reference to this AuthBy
- Reference to the current *PCRFmsq*
- Threshold percentage that was reached
- Quota percentage before allocation but after unused bytes from previous allocation have been credited
- Quota percentage after allocation

#### <span id="page-13-1"></span>**4.1.17. MinUnitsHook**

This hook will be called when the quota available for allocation for a subscriber reaches the minimum allocation as defined by the MinOctets or MinOctets configuration parameter. Quota available for allocation is defined as the remaining quota minus the sum of all outstanding allocations. The quota type (octets or time), remaining quota and sum of outstanding allocations are passed to the hook as parameters.

The default hook will log the event and set the Result-Code attribute to DIAMETER\_-CREDIT\_LIMIT\_REACHED effectively terminating the session. You may change the hook to call send SMS, call an external process or do any other action.

The following arguments are passed to the hook in the following order:

- Reference to this AuthBy
- Reference to the current PCRFmsq
- Quota type as string: 'time' or 'octets'
- Remaining quota in bytes
- Outstanding allocated quota in bytes

### <span id="page-13-2"></span>**4.1.18. RxSIPServiceIdentifier**

RxSIPServiceIdentifier defines the Service-Identifier for Gx [PCC](#page-44-5) rules installed in [PCEF](#page-44-1) for [AF](#page-42-7) [\(Application Function\)](#page-42-7) [SIP \(Session Initiation Protocol\)](#page-44-6) flows. There is no default.

#### **Example**

RxSIPServiceIdentifier 200

## <span id="page-14-0"></span>**4.1.19. RxSIPRatingGroup**

RxSIPRatingGroup defines the Rating-Group for Gx [PCC](#page-44-5) rules installed in [PCEF](#page-44-1) for [AF](#page-42-7) [SIP](#page-44-6) flows. There is no default.

#### **Example**

```
RxSIPRatingGroup 14
```
### <span id="page-14-1"></span>**4.1.20. RxSIPReportingLevel**

RxSIPReportingLevel defines on what level [PCEF](#page-44-1) reports the usage for Gx [PCC](#page-44-5) rule installed for [AF](#page-42-7) [SIP](#page-44-6) flow. There is no default.

### **Example**

```
RxSIPReportingLevel SERVICE_IDENTIFIER_LEVEL
```
## <span id="page-14-2"></span>**4.1.21. RxSIPOnline and RxSIPOffline**

RxSIPOnline and RxSIPOffline enable or disable [PCEF](#page-44-1) online and offline charging interfaces for Gx [PCC](#page-44-5) rules installed for [AF](#page-42-7) [SIP](#page-44-6) flows. There is no default.

### **Example**

```
RxSIPOnline DISABLE_ONLINE
RxSIPOffline ENABLE_OFFLINE
```
### <span id="page-14-3"></span>**4.1.22. RxSIPMeteringMethod**

RxSIPMeteringMethod controls [PCEF](#page-44-1) online and offline charging. Possible value is one of: **DURATION**, **VOLUME** and **DURATION\_VOLUME**. There is no default.

### **Example**

```
RxSIPMeteringMethod DURATION
```
### <span id="page-14-4"></span>**4.1.23. RxSIPPriorityLevel**

```
RxSIPPriorityLevel sets the Priority-Level attribute value in Allocation-Retention-
Priority attribute for PCC rules installed for AF SIP flows. If 0 or unset, no AllocationRetention-
Priority is added in PCC rules. Otherwise Allocation-Retention-Priority is added with Pre-
emption-Capability and -Vulnerability set to PRE-EMPTION_CAPABILITY_ENABLED and PRE-
EMPTION_VULNERABILITY_DISABLED, respectively. There is no default.
```
### **Example**

```
RxSIPPriorityLevel 8
```
# <span id="page-14-5"></span>**4.2. <PCRFGx>**

PCRFGx module processes incoming Diameter Gx messages and adds any attributes required by [SPR](#page-44-2) [PCC](#page-44-5) rules, usage monitoring and other processing done by [PCRF](#page-44-0).

The other modules used by  $\langle$  *Auth DiaPCRF* $>$  do not directly use Diameter Gx messages.

## <span id="page-15-0"></span>**4.2.1. Identifier**

This optional parameter allows you to assign a symbolic name which is used by  $\langle$ AuthBy DiaPCRF> clause PCRFGx parameter.

# <span id="page-15-1"></span>**4.3. <PCRFRx>**

PCRFRx module processes incoming Diameter Rx messages and adds any attributes required by processing done by [PCRF.](#page-44-0)

The other modules used by  $\langle A, E \rangle$   $D \angle A$  and  $D \angle B$  are  $\angle B$  and directly use Diameter Rx messages.

## <span id="page-15-2"></span>**4.3.1. Identifier**

This optional parameter allows you to assign a symbolic name which is used by <AuthBy DiaPCRF> clause PCRFRx parameter.

# <span id="page-15-3"></span>**4.4. <PCRFSPRSQL>**

The [SPR](#page-44-2) that is shipped with Radiator policy and charging support uses SQL for storing the subscriber information.

<PCRFSPRSQL> implements the interface defined by PCRFSPRGeneric.pm which allows creating customised [SPR](#page-44-2) that uses, for example, [LDAP](#page-43-6) as the user repository

## <span id="page-15-4"></span>**4.4.1. Identifier**

This optional parameter allows you to assign a symbolic name which is used by  $\langle \text{AuthBy DiapCRF} \rangle$  [SPR](#page-44-2) parameter.

## <span id="page-15-5"></span>**4.4.2. SubscriberSelectE164**

<span id="page-15-6"></span>Defines the SQL statement that is called to find and fetch subscriber information based on the end user's E.164.

## **4.4.3. SubscriberSelectIMSI**

Defines the SQL statement that is called to find and fetch subscriber information based on the end user's [IMSI.](#page-43-7)

### <span id="page-15-7"></span>**4.4.4. SubscriberSelectSIP\_URI**

Defines the SQL statement that is called to find and fetch subscriber information based on the end user's SIP URI.

### <span id="page-15-8"></span>**4.4.5. SubscriberSelectNAI**

<span id="page-15-9"></span>Defines the SQL statement that is called to find and fetch subscriber information based on the end user's [NAI](#page-43-8).

### **4.4.6. SubscriberSelectPRIVATE**

Defines the SQL statement that is called to find and fetch subscriber information based on the end user's private identifier.

## <span id="page-15-10"></span>**4.4.7. SubscriberSelectById**

Defines the SQL statement that is called to find and fetch subscriber information based on the end user's ID in the subscriber table. Used for example, when the ID is stored in the GxSession repository.

## <span id="page-16-0"></span>**4.4.8. SubscriberSelectParam**

This parameter specifies the bind variables to be used with all SubscriberSelect\* statements. **%0** is replaced by end user's E.164, [IMSI,](#page-43-7) [SIP](#page-44-6) [URI \(Uniform Resource Identifier\),](#page-45-0) [NAI](#page-43-8), or ID based on which type of identity is used to lookup the subscriber.

## <span id="page-16-1"></span>**4.4.9. SubscriberColumnDef**

This optional parameter allows you to define the way Radiator interprets the result of the SubscriberSelect\* statements.

You can specify any number of SusbscriberColumnDef parameters, one for each interesting field returned by SubscriberColumnSelect. The general format is:

SubscriberColumnDef n, dataitem

- n is the index of the field in the result of SubscriberSelect. 0 is the first field.
- dataitem is the name of a entry in the subscriber information.

The subscriber information entries required by the modules shipped with Radiator policy and charging support use the following information:

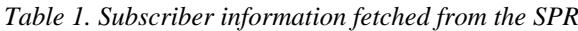

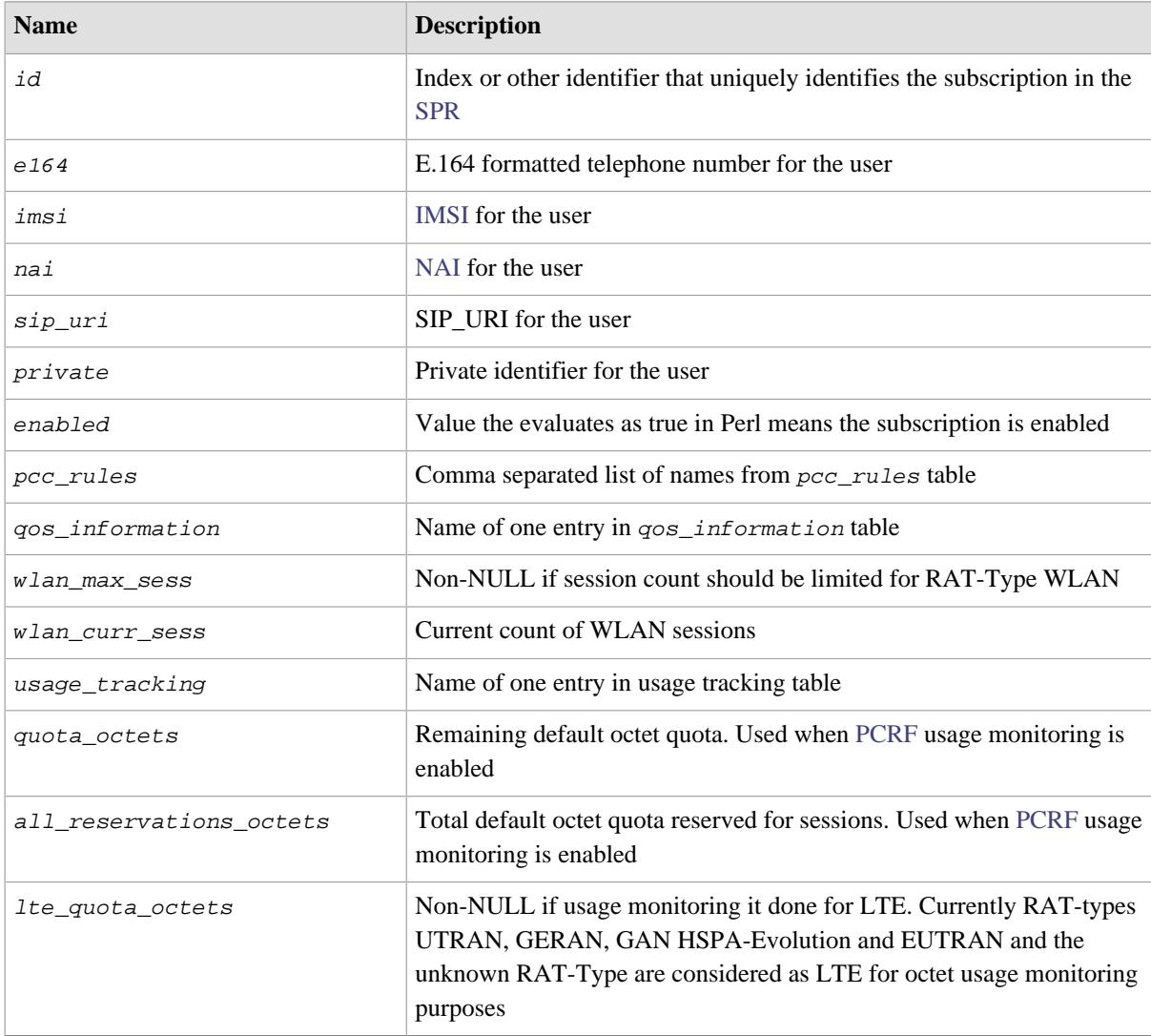

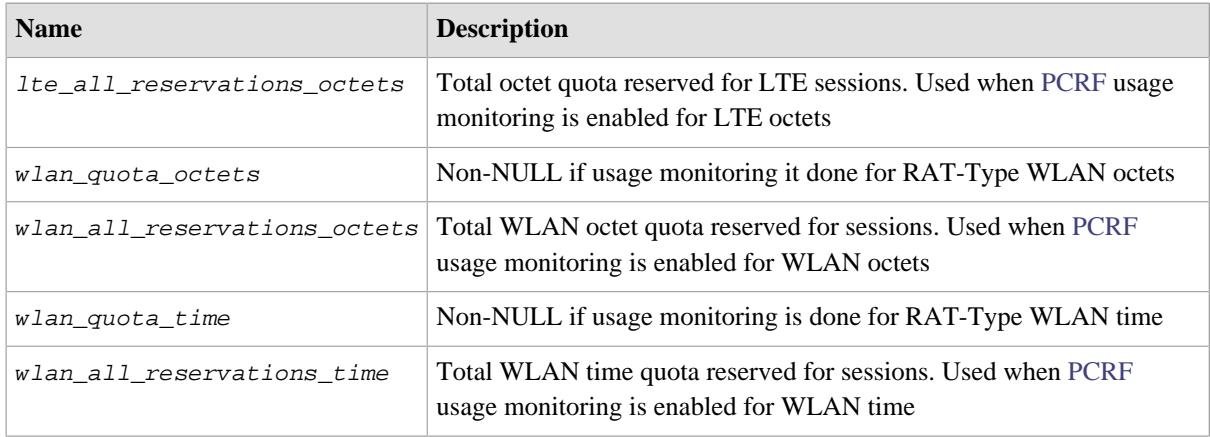

### <span id="page-17-0"></span>**4.4.10. UpdateSubscriberQuery**

Defines the SQL statement to update usage monitoring and related information for a subscriber. This is typically done after a request is received over Gx.

### <span id="page-17-1"></span>**4.4.11. UpdateSubscriberQueryParam**

This parameter specifies the bind variables to be used with UpdateSubscriberQuery. **%0** is replaced by the id retrieved with SubscriberSelect. The other replacements are:

- **%1** adjustment in RAT-Type WLAN session count
- **%2** change in default octet quota
- **%3** change in default octet quota reserved across all sessions
- **%4** change in octet quota for RAT-Type LTE
- **%5** change in all octet reservations for RAT-Type LTE
- **%6** change in octet quota for RAT-Type WLAN
- **%7** change in all octet reservations for RAT-Type WLAN
- **%8** change in time quota for RAT-Type WLAN
- **%9** change in all time reservations RAT-Type WLAN

### <span id="page-17-2"></span>**4.4.12. PCCRuleSelect**

Defines the SQL statement to find and fetch the preconfigured [PCC](#page-44-5) rule sets from the [SPR.](#page-44-2)

### <span id="page-17-3"></span>**4.4.13. PCCRuleSelectParam**

This parameter specifies the bind variables to be used with *PCCRuleSelect*.

### <span id="page-17-4"></span>**4.4.14. PCCRuleColumnDef**

This optional parameter allows you to define the way Radiator interprets the result of the PCCRuleSelect statement.

You can specify any number of PCCRuleColumnDef parameters, one for each interesting field returned by PCCRuleSelect. The general format is:

PCCRuleColumnDef n, dataitem

 $\bullet$  n is the index of the field in the result of *PCCRuleSelect*. 0 is the first field

• dataitem is the name of a entry in the [PCC](#page-44-5) rule information

The subscriber information entries required by the modules shipped with Radiator policy and charging support use the following information:

| <b>Name</b>       | <b>Description</b>                                                              |
|-------------------|---------------------------------------------------------------------------------|
| id                | Index or other identifier that uniquely identifies this PCC rule set in the SPR |
| name              | Free form description of this rule set for humans. Not used with Gx protocol    |
| rule_names        | Comma separated list of names of rules predefined in the PCEF to activate       |
| rule basenames    | Comma separated list of names of rule groups predefined in the PCEF to activate |
| dyn rule names    | Comma separated list of names in dynamic_rules table                            |
| activation time   | Activation-Time for this Charging-Rule-Install in Diameter Time format          |
| deactivation time | Deactivation-Time for this Charging-Rule-Install in Diameter Time<br>format     |

*Table 2. PCC rule information fetched from the SPR*

## <span id="page-18-0"></span>**4.4.15. DynRuleSelect**

Defines the SQL statement to find and fetch the dynamic [PCC](#page-44-5) rule information from the [SPR](#page-44-2). The information is used to fill in Charging-Rule-Definition [AVP \(Attribute-Value Pair\)s](#page-42-8) where each table row describes one [AVP.](#page-42-8)

## <span id="page-18-1"></span>**4.4.16. DynRuleSelectParam**

<span id="page-18-2"></span>This parameter specifies the bind variables to be used with *DynRuleSelect*.

# **4.4.17. DynRuleColumnDef**

This optional parameter allows you to define the way Radiator interprets the result of the DynRuleSelect statement.

You can specify any number of  $DynRuleColumnDef$  parameters, one for each interesting field returned by DynRuleSelect. The general format is:

DynRuleColumnDef n, dataitem

- n is the index of the field in the result of DynRuleSelect. 0 is the first field.
- dataitem is the name of a entry in the dynamic rule information

The subscriber information entries required by the modules shipped with Radiator policy and charging support use the following information:

| <b>Name</b>        | <b>Description</b>                                                                  |
|--------------------|-------------------------------------------------------------------------------------|
| id                 | Index or other identifier that uniquely identifies this dynamic PCC rule in the SPR |
| name               | Free form description of this dynamic rule for humans. Not used with Gx protocol    |
| rule_name          | Charging-Rule-Name for this rule                                                    |
| tdf_application_id | TDF-Application-Identifier AVP value                                                |

*Table 3. Dynamic PCC rule information fetched from the SPR*

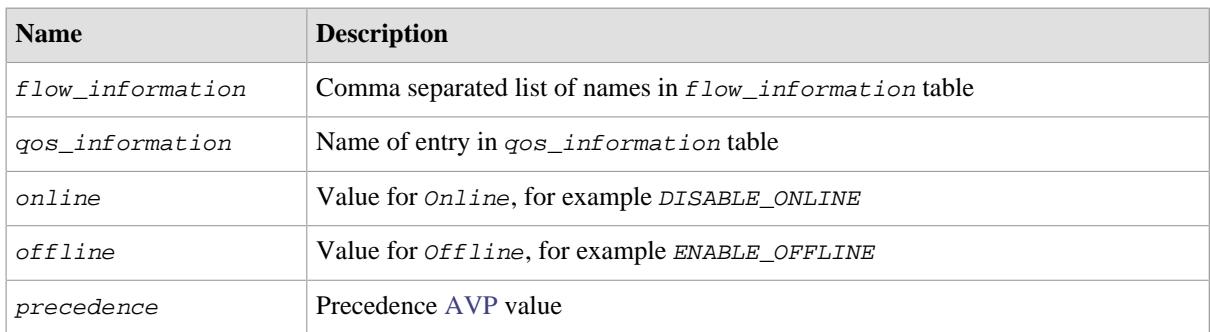

### <span id="page-19-0"></span>**4.4.18. FlowInfoSelect**

Defines the SQL statement to find and fetch flow information from the [SPR](#page-44-2) for dynamic [PCC](#page-44-5) rules. The information is used to fill in  $Flow-Information$  [AVP](#page-42-8)s where each table row describes one [AVP](#page-42-8).

## <span id="page-19-1"></span>**4.4.19. FlowInfoSelectParam**

This parameter specifies the bind variables to be used with FlowInfoSelect.

## <span id="page-19-2"></span>**4.4.20. FlowInfoColumnDef**

This optional parameter allows you to define the way Radiator interprets the result of the FlowInfoSelect statement.

You can specify any number of  $FlowInfoColumnDef$  parameters, one for each interesting field returned by FlowInfoSelect. The general format is:

FlowInfoColumnDef n, dataitem

- n is the index of the field in the result of FlowInfoSelect. 0 is the first field.
- dataitem is the name of a entry in the dynamic rule information

The subscriber information entries required by the modules shipped with Radiator policy and charging support use the following information:

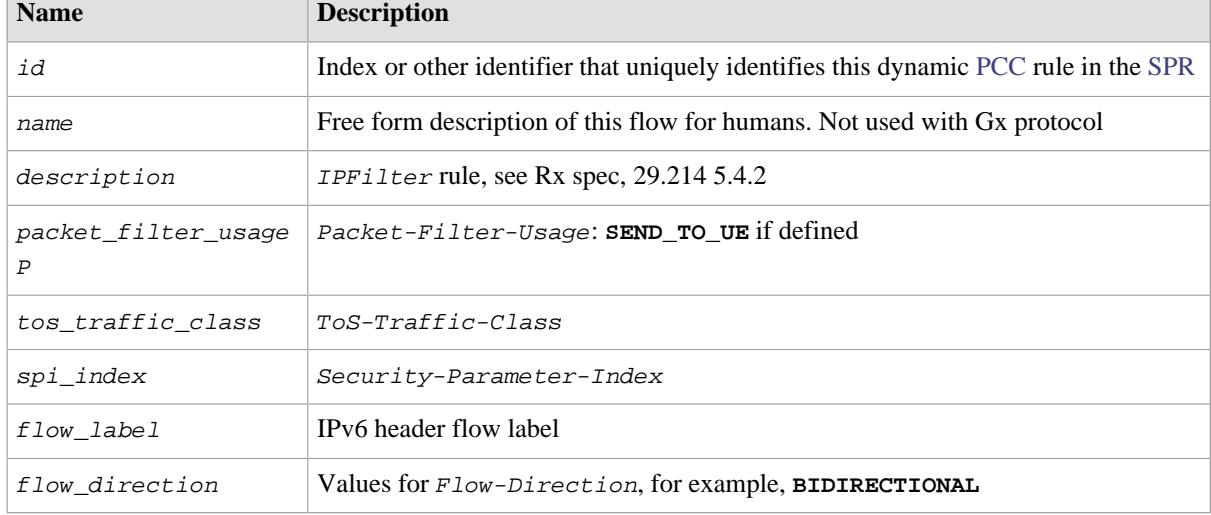

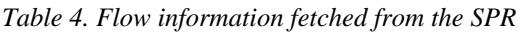

# <span id="page-20-0"></span>**4.4.21. QoSInfoSelect**

Defines the SQL statement to find and fetch the subscribers QoS information based on the subscriber information.

## <span id="page-20-1"></span>**4.4.22. QoSInfoSelectParam**

This parameter specifies the bind variables to be used with  $QoSInfoSelect$ .

## <span id="page-20-2"></span>**4.4.23. QoSInfoColumnDef**

This optional parameter allows you to define the way Radiator interprets the result of the QoSInfoSelect statement.

You can specify any number of  $QoSInfoCoIumDef$  parameters, one for each interesting field returned by QoSInfoSelect. The general format is:

QoSInfoColumnDef n, dataitem

- n is the index of the field in the result of QosInfoSelect. 0 is the first field.
- dataitem is the name of a entry in the QoS information

The subscriber information entries required by the modules shipped with Radiator policy and charging support use the following information:

*Table 5. QoS information fetched from the SPR*

| <b>Name</b>              | <b>Description</b>                                                                           |
|--------------------------|----------------------------------------------------------------------------------------------|
| id                       | Index or other identifier that uniquely identifies this PCC rule set in the<br><b>SPR</b>    |
| name                     | Free form description of this rule set for humans. Not used with Gx<br>protocol              |
| qos_class_id             | Value for <i>QoS-Class-Identifier</i> attribute in the Gx answer                             |
| max_requested_bw_ul      | Value for $Max$ Requested-BW-UL attribute in the Gx answer                                   |
| max requested bw dl      | Value for $Max$ Requested-BW-DL attribute in the Gx answer                                   |
| guaranteed_bitrate_ul    | Value for <i>Guaranteed-Bitrate-UL</i> attribute in the Gx answer                            |
| quaranteed bitrate dl    | Value for $Guaranteed-Bitrate-DL$ attribute in the Gx answer                                 |
| alloc_retention_priority | Value for <i>Priority-Level</i> in Allocation-Retention- <i>Priority</i><br>in the Gx answer |
| apn_agg_max_bitrate_ul   | Value for $APN$ -Aggregate-Max-Bitrate-UL in the $Gx$ answer                                 |
| apn agg max bitrate dl   | Value for $APN$ -Aggregate-Max-Bitrate-DL in the $Gx$ answer                                 |

## <span id="page-20-3"></span>**4.4.24. DataPlanSelect**

Defines the SQL statement to find and fetch subscriber's data plan information based on the subscriber information.

## <span id="page-20-4"></span>**4.4.25. DataPlanSelectParam**

This parameter specifies the bind variables to be used with DataPlanSelect. **%0** is replaced by the data plan identifier from the subscriber's usage tracking information.

## <span id="page-21-0"></span>**4.4.26. DataPlanColumnDef**

This optional parameter allows you to define the way Radiator interprets the result of the DataPlanSelect statement.

You can specify any number of DataPlanColumnDef parameters, one for each interesting field returned by DataPlanSelect. The general format is:

DataPlanColumnDef n, dataitem

- $\bullet$  n is the index of the field in the result of DataPlanSelect. 0 is the first field.
- dataitem is the name of a entry in the data plan information

The subscriber information entries required by the modules shipped with Radiator policy and charging support use the following information:

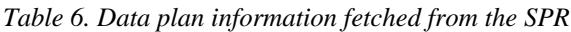

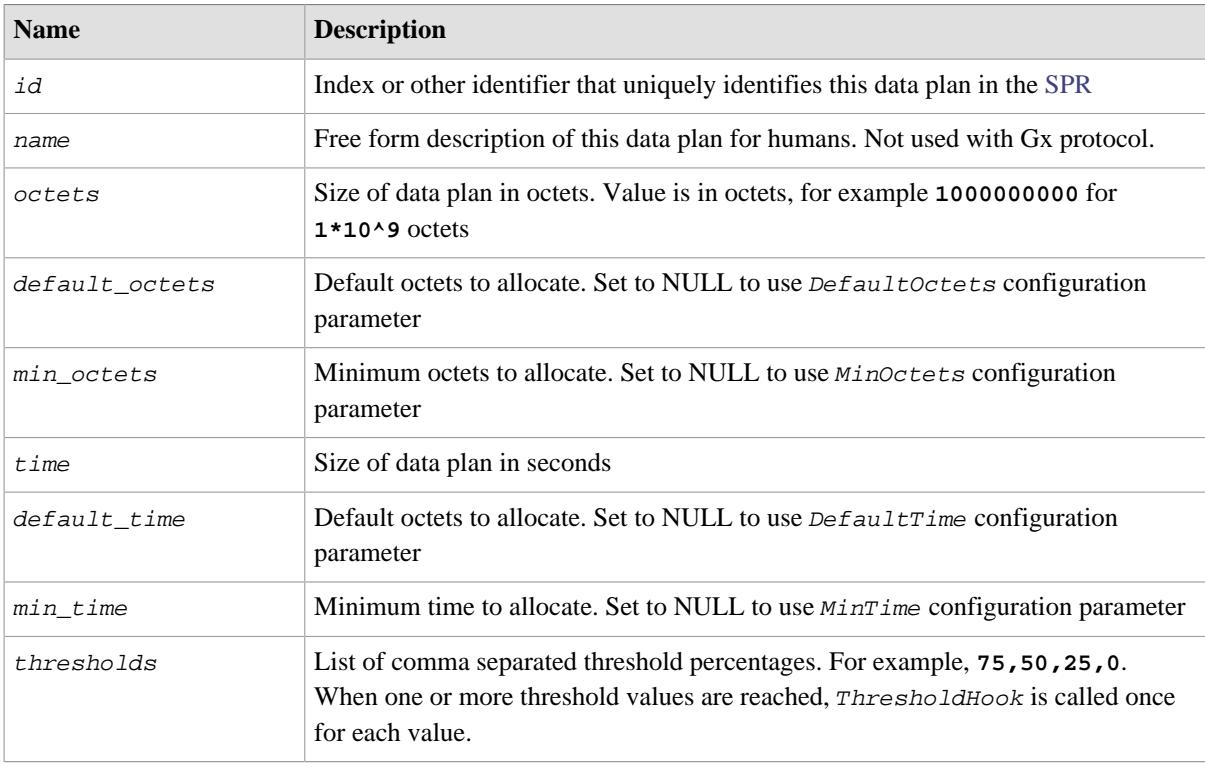

### <span id="page-21-1"></span>**4.4.27. UsageSelect**

Defines the SQL statement to find and fetch information about the user related to usage monitoring, online and off line charging.

### <span id="page-21-2"></span>**4.4.28. UsageSelectParam**

This parameter specifies the bind variables to be used with UsageSelect. **%0** is replaced by the subscriber ID.

## <span id="page-21-3"></span>**4.4.29. UsageColumnDef**

This optional parameter allows you to define the way Radiator interprets the result of the UsageSelect statement.

You can specify any number of UsageColumnDef parameters, one for each interesting field returned by UsageSelect. The general format is:

UsageColumnDef n, dataitem

- $n$  is the index of the field in the result of  $U_{sageSelect.}$  0 is the first field.
- dataitem is the name of a entry in the subscriber information

The usage tracking information entries required by the modules shipped with Radiator policy and charging support use the following information:

*Table 7. Usage tracking information fetched from the SPR*

| <b>Name</b>        | <b>Description</b>                                                         |
|--------------------|----------------------------------------------------------------------------|
| id                 | Index or other identifier that uniquely identifies a single row in the SPR |
| name               | Index of subscriber information table for the current subscriber           |
| monitoring_enabled | Value the evaluates as true in Perl means usage monitoring is enabled      |
| data plan          | Index or other identifier to Data plan, see DataPlanSelect for the details |
| online             | Value for Online, for example DISABLE_ONLINE                               |
| offline            | Value for Offline, for example <b>ENABLE_OFFLINE</b>                       |
| online_primary     | Diameter URI for the primary online charging server                        |
| online_secondary   | Diameter URI for the secondary online charging server                      |
| offline_primary    | Diameter URI for the primary offline charging server                       |
| offline_secondary  | Diameter URI for the secondary offline charging server                     |

# <span id="page-22-0"></span>**4.5. <PCRFGxSessionSQL>**

<PCRFGxSessionSQL> stores information about subscribers' Gx sessions in SQL. The Gx session table has one row for each active session. By default session information is kept after the session is finished providing history information about all Gx sessions.

<PCRFGxSessionSQL> implements the interface defined by PCRFGxSessionGeneric.pm which allows creating customised Gx session repositories.

### <span id="page-22-1"></span>**4.5.1. Identifier**

This optional parameter allows you to assign a symbolic name which is used by  $\langle \text{Aut} \rangle$  DiaPCRF PCRFGxSession> parameter.

### <span id="page-22-2"></span>**4.5.2. AddSessionQuery**

Defines the SOL statement to add a new session after Gx INITIAL REQUEST is received.

## <span id="page-22-3"></span>**4.5.3. AddSessionQueryParam**

This parameter specifies the bind variables to be used with AddSessionQuery. The values for **%0** - **%12** come from the incoming Gx message attributes and quota reserved for the new session.

## <span id="page-22-4"></span>**4.5.4. UpdateSessionQuery**

Defines the SQL statement to update a session after Gx UPDATE\_REQUEST reporting used octets is received.

## <span id="page-23-0"></span>**4.5.5. UpdateSessionQueryParam**

This parameter specifies the bind variables to be used with UpdateSessionQuery. **%0** is replaced by the session ID fetched with GetSessionSelect. The other replacements are:

- **%1** change in reserved octet quota for this session
- **%2** change in reserved time quota for this session

### <span id="page-23-1"></span>**4.5.6. CloseSessionQuery**

<span id="page-23-2"></span>Defines the SOL statement to call after Gx TERMINATION REQUEST is received.

## **4.5.7. CloseSessionQueryParam**

This parameter specifies the bind variables to be used with CloseSessionQuery. %0 is replaced by the session id fetched with GetSessionSelect.

### <span id="page-23-3"></span>**4.5.8. GetSessionSelect**

<span id="page-23-4"></span>Defines the SQL statement to find and fetch information about a Gx session.

### **4.5.9. GetSessionSelectParam**

This parameter specifies the bind variables to be used with GetSessionSelect. %0 is replaced by the Diameter Session-Id attribute value.

## <span id="page-23-5"></span>**4.5.10. GetSessionColumnDef**

This optional parameter allows you to define the way Radiator interprets the result of the GetSessionSelect statement.

You can specify any number of GetSessionColumnDef parameters, one for each interesting field returned by GetSessionSelect. The general format is:

GetSessionColumnDef n, dataitem

- n is the index of the field in the result of GetSessionSelect. **0** is the first field.
- dataitem is the name of a entry in the subscriber information

The Gx session information entries required by the modules shipped with Radiator policy and charging support use the following information:

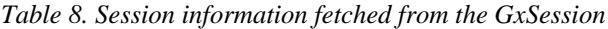

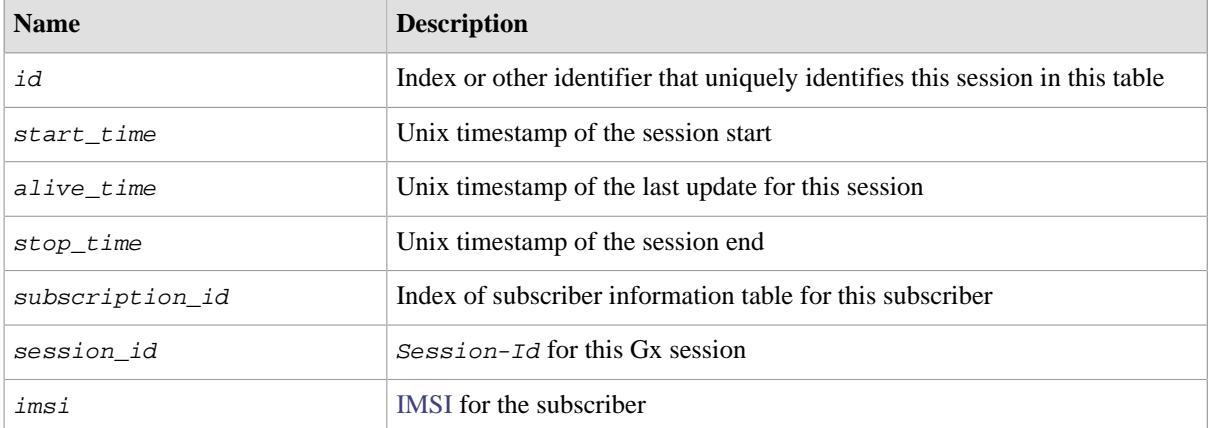

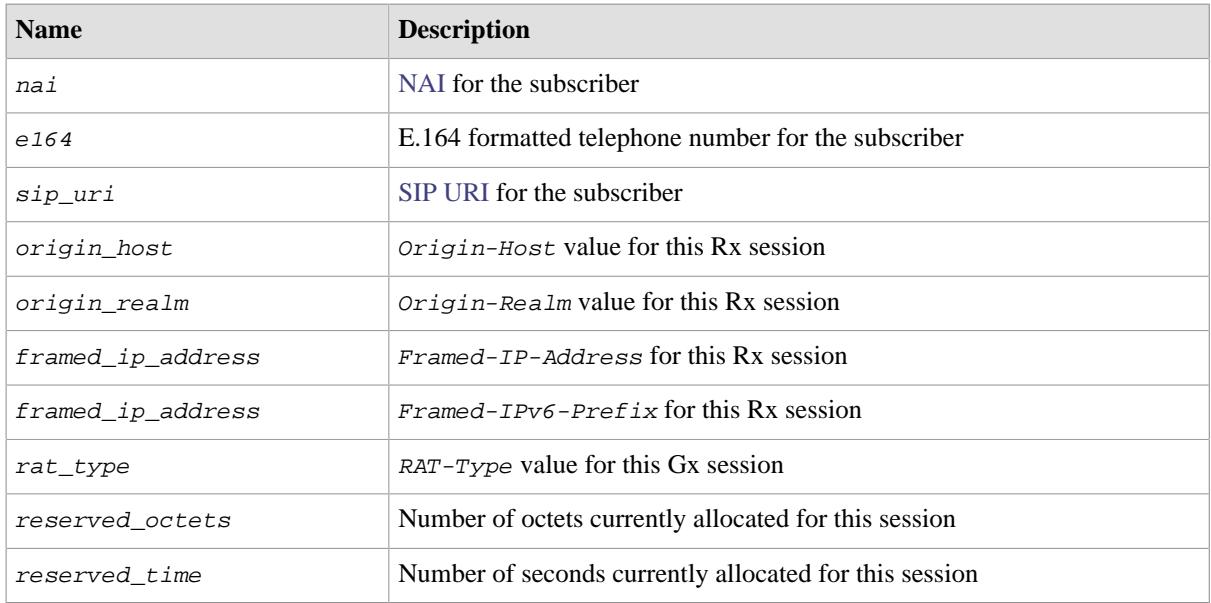

### <span id="page-24-0"></span>**4.5.11. GetSubscriberSessionsSelect**

Defines the SQL statement to find and fetch information about multiple Gx sessions. Uses GetSessionColumnDef parameters. For this reason the query must return same values as GetSessionSelect. %0 is the subscriber ID fetched from the [SPR.](#page-44-2)

#### <span id="page-24-1"></span>**4.5.12. GetSubscriberSessionsSelectParam**

This parameter specifies the bind variables to be used with GetSubscriberSessionsSelect. %0 is replaced by the subscriber ID fetched from the [SPR](#page-44-2).

# <span id="page-24-2"></span>**4.6. <PCRFRxSessionSQL>**

<PCRFRxSessionSQL> stores information about subscribers' Rx sessions in SQL. The Rx session table has one row for each active session. By default session information is kept after the session is finished providing history information about all Rx sessions.

<PCRFRxSessionSQL> implements the interface defined by PCRFRxSessionGeneric.pm which allows creating customised Gx session repositories.

### <span id="page-24-3"></span>**4.6.1. Identifier**

This optional parameter allows you to assign a symbolic name which is used by  $\langle \text{Aut} \rangle$  DiaPCRF PCRFRxSession> parameter.

### <span id="page-24-4"></span>**4.6.2. AddSessionQuery**

<span id="page-24-5"></span>Defines the SQL statement to add a new session after the first [AAR \(AA Request\)](#page-42-9) for the session is received.

#### **4.6.3. AddSessionQueryParam**

This parameter specifies the bind variables to be used with AddSessionQuery. The values for  $\frac{1}{6}$  -  $\frac{1}{6}$  come from the incoming Rx message attributes.

### <span id="page-24-6"></span>**4.6.4. UpdateSessionQuery**

Defines the SQL statement to update a session when a Rx [AAR](#page-42-9) update for an ongoing session is received.

# <span id="page-25-0"></span>**4.6.5. UpdateSessionQueryParam**

This parameter specifies the bind variables to be used with UpdateSessionQuery.  $\&0$  is replaced by the session ID fetched with GetSessionSelect.

#### <span id="page-25-1"></span>**4.6.6. CloseSessionQuery**

<span id="page-25-2"></span>Defines the SQL statement to call after Rx [STR \(Session-Termination-Request\)](#page-45-1) is received

### **4.6.7. CloseSessionQueryParam**

This parameter specifies the bind variables to be used with  $\text{c}$  loseSessionQuery.  $\text{*}$ 0 is replaced by the session id fetched with GetSessionSelect.

## <span id="page-25-3"></span>**4.6.8. GetSessionSelect**

Defines the SQL statement to find and fetch information about a Rx session.

### <span id="page-25-4"></span>**4.6.9. GetSessionSelectParam**

This parameter specifies the bind variables to be used with GetSessionSelect. %0 is replaced by the Diameter Session-Id attribute value.

## <span id="page-25-5"></span>**4.6.10. GetSessionColumnDef**

This optional parameter allows you to define the way Radiator interprets the result of the GetSessionSelect statement.

You can specify any number of GetSessionColumnDef parameters, one for each interesting field returned by GetSessionSelect. The general format is:

GetSessionColumnDef n, dataitem

- n is the index of the field in the result of GetSessionSelect. **0** is the first field
- dataitem is the name of a entry in the subscriber information

The Rx session information entries required by the modules shipped with Radiator policy and charging support use the following information:

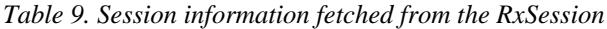

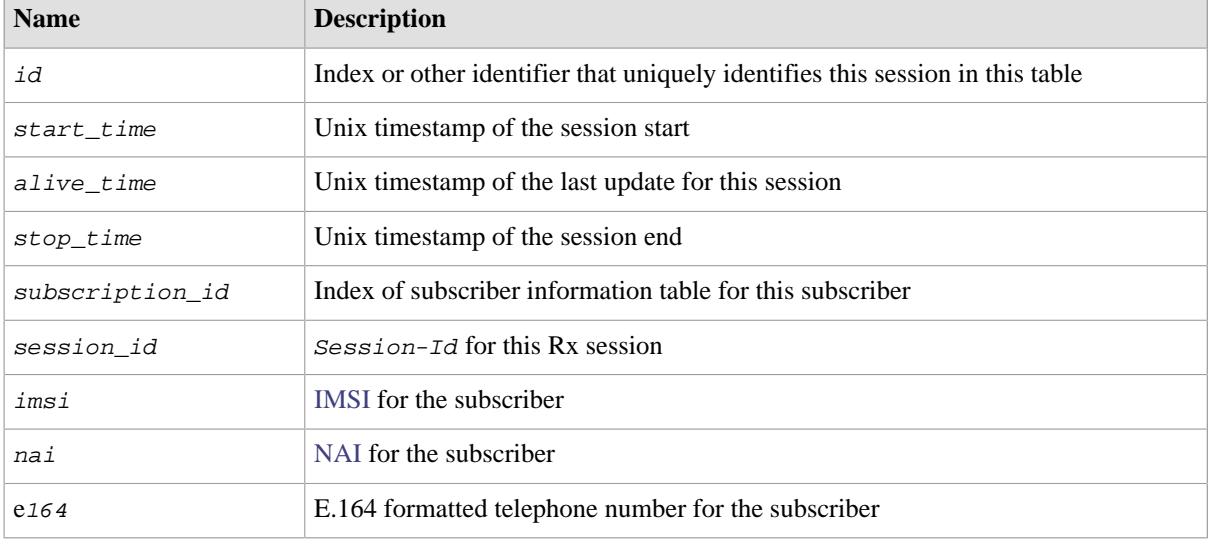

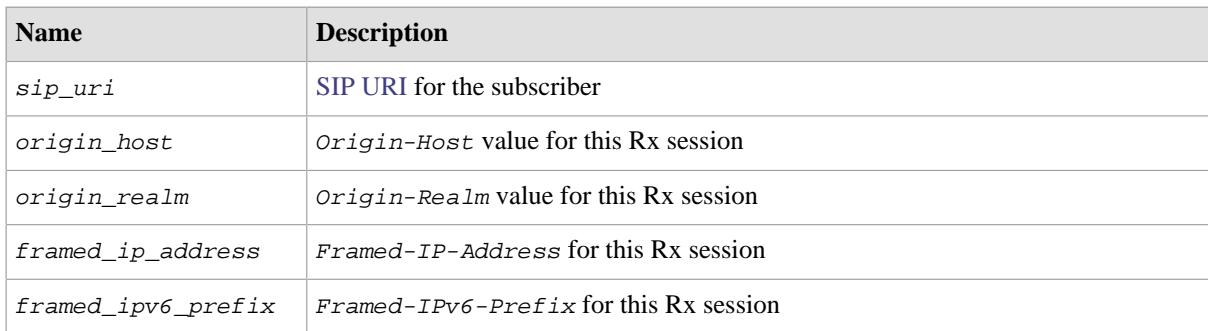

## <span id="page-26-0"></span>**4.6.11. InstallGxRuleQuery**

InstallGxRuleQuery defines the SQL statement to add a new entry in the table that tracks Gx [PCC](#page-44-5) rules installed in [PCEF](#page-44-1) for [AF](#page-42-7) flows reported over Rx interface.

## <span id="page-26-1"></span>**4.6.12. InstallGxRuleQueryParam**

This parameter specifies the bind variables to be used with  $InstallGxRuleQuery.$  \*0 is replaced with the Rx Session-Id, %1 with Gx Session-Id, %2 with the newly installed [PCC](#page-44-5) rule name, and %3 with the subscriber's SIP\_URI.

### <span id="page-26-2"></span>**4.6.13. RemoveGxRuleQuery**

RemoveGxRuleQuery defines the SQL statement to call when the Gx [PCC](#page-44-5) rule for an [AF](#page-42-7) flow is removed from the [PCEF.](#page-44-1)

#### <span id="page-26-3"></span>**4.6.14. RemoveGxRuleQueryParam**

RemoveGxRuleQueryParam specifies the bind variables to be used with RemoveGxRuleQuery. %0 is replaced with the rule id fetched with GxRuleSelect.

### <span id="page-26-4"></span>**4.6.15. GxRuleSelect**

GxRuleSelect defines the SQL statement to call when the Gx [PCC](#page-44-5) rules installed in [PCEF](#page-44-1) for a certain Rx session need to be fetched.

### <span id="page-26-5"></span>**4.6.16. GxRuleSelectParam**

GxRuleSelectParam specifies the bind variables to be used GxRuleSelect. %0 is replaced with the Rx Session-Id.

### <span id="page-26-6"></span>**4.6.17. GxRuleColumnDef**

GxRuleColumnDef allows you to define the way Radiator interprets the result of the GxRuleSelect statement.

You can specify any number of  $GxRuleColumnDef$  parameters, one for each interesting field returned by GxRuleSelect. The general format is:

GxRuleColumnDef n, dataitem

- *n* is the index of the field in the result of *GxRuleSelect*. **0** is the first field.
- dataitem is the name of a entry in the Gx [PCC](#page-44-5) rule information

The Gx [PCC](#page-44-5) rule information entries required by the modules shipped with Radiator policy and charging support use the following information:

| <b>Name</b>   | <b>Description</b>                                                        |
|---------------|---------------------------------------------------------------------------|
| id            | Index or other identifier that uniquely identifies this rule in the table |
| start time    | Unix timestamp of the rule creation                                       |
| rx session id | Session-Id of Rx session for which the rule was created for               |
| qx session id | Session-Id of Gx session for which the rule belongs to                    |
| rule name     | Name of the Gx PCC rule installed in the PCEF                             |
| sip uri       | SIP_URI of the subscriber the rule was created for as reported over Rx    |

*Table 10. Gx PCC rule information for AF flows fetched from the database*

# <span id="page-27-0"></span>**5. Radiator RADIUS - Diameter PCEF configuration**

The [PCEF](#page-44-1) included in Radiator policy and charging support allows you to use the existing [PCRF,](#page-44-0) [OCS](#page-43-4) and subscriber information for RADIUS AAA network access.

For example, you can authenticate users with [SIM \(Subscriber Identity Module\)](#page-44-7)[/USIM \(Universal Subscriber](#page-45-2) [Identity Module\)](#page-45-2) or plain password, authorise the network use from your existing [PCRF](#page-44-0) and use RADIUS accounting to enforce usage with usage monitoring done by [PCRF](#page-44-0) or online charging done by [OCS](#page-43-4). This enables extending the same policies and charging services that are used for 3G/4G/LTE networks with Wi-Fi and other RADIUS AAA based networks.

See goodies/eap\_sim\_wx\_gx.cfg for an example of [EAP-SIM](#page-43-1) based authentication followed by [PCRF](#page-44-0) based policy control and usage monitoring. Usage monitoring is done based on RADIUS Accounting-Request messages or WiMAX-PPAQ. Dynamic QoS changes can be applied based on [CCA](#page-42-5) and [RAR \(Reauthentication](#page-44-8) [Request\)](#page-44-8) messages from the [PCRF](#page-44-0). Prepaid charging with [OCS](#page-43-4) is similar to usage monitoring with [PCRF.](#page-44-0)

WiMAX-PPAQ is described in the WiMAX forum document WMF-T33-002-R010v05 and internet draft draftlior-radius-prepaid-extensions. The [PCEF](#page-44-1) implementation uses WiMAX prepaid accounting automatically when the attributes are present in RADIUS authentication requests. Radiator PCEF can translate and send WiMAX prepaid accounting to both [PCRF](#page-44-0) and [OCS.](#page-43-4)

For another example that shows how to use both [PCRF](#page-44-0) and [OCS](#page-43-4) with Radiator's PCEF implementation, see goodies/diameter-pcef.cfg.

# <span id="page-27-1"></span>**5.1. Common PCEF parameters**

Here is listed the parameters that are common to the both [PCEF](#page-44-1) configuration clauses  $\langle \text{Aut} \rangle$  DiaGx> and <AuthBy DiaGy>.

## <span id="page-27-2"></span>**5.1.1. DiaPeerDef**

Each  $\langle$  AuthBy DiaGx> and  $\langle$ AuthBy DiaGy> clause must have one DiaPeerDef parameter which identifies the DiaPeerDef clause that defines the [PCRF](#page-44-0) or [OCS](#page-43-4) the clause uses.

## **Example 1. DiaPeerDef for AuthBy DiaGx**

```
# Use peer defined by DiaPeerDef with Identifier osc-pcrf
# as our PCRF
DiaPeerDef osc-pcrf
```
## <span id="page-27-3"></span>**5.1.2. DefaultDestinationRealm**

This optional string defines the used Diameter default realm, if the user name does not define the realm already.

#### <span id="page-28-0"></span>**5.1.3. DestinationRealm**

This optional string defines the used Diameter default realm, regardless if the user name defines it already or not. This also overrides the DefaultRealm.

#### <span id="page-28-1"></span>**5.1.4. BindingAttribute**

Name of the attribute that can be used to bind authentication requests to the subsequent accounting requests for a session. Defaults to **Acct-Session-Id**.

#### <span id="page-28-2"></span>**5.1.5. IMSIAttribute**

Name of the attribute in the RADIUS request object that has the subscriber's [IMSI](#page-43-7) as its value. Typically set by a previous AuthBy, such as AuthBy SIMWX. Defaults to **OSC-SIM-IMSI**.

#### <span id="page-28-3"></span>**5.1.6. TimeThreshold**

Threshold value in seconds for requesting new time quota from the [PCRF](#page-44-0) or [OCS](#page-43-4). When the quota left for the RADIUS session reaches the threshold, new quota must be requested for the session. Defaults to **5** seconds.

#### **Example 2. TimeThreshold**

```
# Make sure we have time to switch over to secondary PCRF
TimeThreshold 10
```
#### <span id="page-28-4"></span>**5.1.7. QuotaThreshold**

Threshold value in octets for requesting new octet quota from the [PCRF](#page-44-0) or [OCS](#page-43-4). When the quota left for the RADIUS session reaches the threshold, new quota must be requested for the session. Defaults to **100 000** octets.

#### **Example 3. QuotaThreshold**

```
# Raise the default value for high speed connections
QuotaThreshold 10000000
```
#### <span id="page-28-5"></span>**5.1.8. CCAInitialHook**

This hook is called when Diameter [CCA](#page-42-5) for *INITIAL\_REQUEST* is received during the RADIUS authentication phase.

The following arguments are passed to the hook in the following order:

- Reference to this AuthBy
- Reference to a PCEFmsg that provides access to RADIUS and Diameter messages and other information related to session handling

#### <span id="page-28-6"></span>**5.1.9. CCAUpdateHook**

This hook is called when Diameter [CCA](#page-42-5) for UPDATE\_REQUEST is received during RADIUS accounting or WiMAX usage update phase.

The following arguments are passed to the hook in the following order:

• Reference to this AuthBy

- Reference to a PCEFmsg that provides access to RADIUS and Diameter messages and other information related to session handling
- Total volume quota returned with Diameter [CCA](#page-42-5) message
- Total time quota returned with Diameter [CCA](#page-42-5) message

#### <span id="page-29-0"></span>**5.1.10. RARHook**

This hook is called when Diameter [RAR](#page-44-8) is received from the [PCRF](#page-44-0) or [OCS.](#page-43-4)

The following arguments are passed to the hook in the following order:

- Reference to this AuthBy
- Reference to a PCEFmsg that provides access to RADIUS and Diameter messages and other information related to session handling
- Reference to the RADIUS dynamic authorization request for sending from the hook

#### <span id="page-29-1"></span>**5.1.11. ReAuthenticationHook**

This hook is called when a RADIUS Access-Request is received and lookup from the session database with the BindingAttribute indicates there is already an active session. The authentication is consider a reauthentication. The reauthentication is likely caused by a CoA-Request.

The following arguments are passed to the hook in the following order:

- Reference to this AuthBy
- Reference to a PCEFmsg that provides access to RADIUS and Diameter messages and other information related to session handling

#### <span id="page-29-2"></span>**5.1.12. MonitoringResponseHook**

This hook defines the Perl function that is called for the following cases:

- Accounting-Responses with RADIUS accounting-based monitoring
- Access-Requests for WiMAX-based prepaid monitoring

The following arguments are passed to the hook in the following order:

- Reference to this AuthBy
- Reference to a PCEFmsg that provides access to RADIUS and Diameter messages and other information related to session handling
- Total time quota returned to the client
- Total volume quota returned to the client

### <span id="page-29-3"></span>**5.1.13. ValidityTime**

ValidityTime defines the quota validity time in seconds. If this option is not defined, Validity-Time attribute is not included in the [CCA](#page-42-5) and the client will use its default value. There is no default value.

#### **Example**

```
# Instruct the client report no later than after 10 minutes
ValidityTime 600
```
## <span id="page-30-0"></span>**5.1.14. DynauthSender**

Identifier of module used for RFC 5176 dynamic authentication requests. %0 is replaced with [NAS](#page-43-0) source address. There is no default value.

#### **Example 4. DynauthSender**

```
# Send Disconnect and Change-of-Authorization messages
# using AuthBy RADIUS with Identifier that has format
# dynauth-sender-nnn.nnn.nnn.nnn
DynauthSender dynauth-sender-%0
```
## <span id="page-30-1"></span>**5.1.15. DynauthIdentificationAttr**

Attributes to copy from RADIUS request to the dynamic authentication request to identify the user session. Defaults to: **NAS-IP-Address NAS-IPv6-Address Acct-Session-Id Calling-Station-Id**. If the attribute is not present in the request that triggers the dynauth request, the attribute is not used.

## **Example 5. DynauthIdentificationAttr**

```
# Attributes required by this vendor
DynauthIdentificationAttr Framed-IP-Address Acct-Session-Id
User-Name
```
#### <span id="page-30-2"></span>**5.1.16. DynauthNoMessageAuthenticator**

Some implementations do not support Message-Authenticator in dynamic authentication requests. Defaults to not set and Message-Authenticator is sent.

### **Example 6. DynauthNoMessageAuthenticator**

```
# Dynauth request fails with Message-Authenticator
DynauthNoMessageAuthenticator
```
# <span id="page-30-3"></span>**5.2. <AuthBy DiaGx>**

A DiaGx clause defines a [PCEF.](#page-44-1) <AuthBy DiaGx> implements the [PCEF](#page-44-1) functionality. It receives RADIUS messages from RADIUS clients, processes them, and sends the processed messages to [PCRF](#page-44-0). <AuthBy DiaGx> uses 3GPP Gx interface for communicating with [PCRF](#page-44-0).

### <span id="page-30-4"></span>**5.2.1. NoMoreQuotaAction**

This string defines the action that is taken when [PCRF](#page-44-0) has previously returned quota and now stops returning it. The only possible value is **disconnect**. This is not set by default.

# <span id="page-30-5"></span>**5.3. <AuthBy DiaGy>**

The <AuthBy DiaGy> clause defines a [PCEF](#page-44-1). It receives RADIUS messages from RADIUS clients, processes them, and sends the processed messages to [OCS](#page-43-4). <AuthBy DiaGy> uses 3GPP Gy interface for communicating with [OCS.](#page-43-4)

### <span id="page-30-6"></span>**5.3.1. ServiceIdentifier**

This integer defines the service identifier, which is used when requesting quota. This is not set by default.

# <span id="page-31-0"></span>**5.3.2. RatingGroup**

<span id="page-31-1"></span>This integer defines the rating group, which is used when requesting quota. The default value is **9048**.

# **6. Radiator OCS configuration**

The [OCS](#page-43-4) support in Radiator uses multiple clauses. The main processing is done by  $\langle \text{AuthBy Dia} \rangle$ module uses separate modules for Diameter Gy request processing, accessing [OCS](#page-43-4) database and Gy session information.

<span id="page-31-2"></span>See goodies/diameter-ocs.cfg for a configuration example.

# **6.1. <AuthBy DiaOCS>**

A DiaOCS clause defines [OCS](#page-43-4) which handles Diameter Gy requests originated by a [PCEF](#page-44-1) running on a [GGSN](#page-43-5), [PDN GW](#page-44-3) or other gateway.

The [OCS](#page-43-4) in Radiator has been designed to be modular and uses a number modules to process the Diameter Gy messages, fetch and update information in the [OCS](#page-43-4) database and store Gy session information. These modules are configured with separate clauses and referenced by their identifier from <AuthBy DiaOCS> clause.

A number of hooks are defined to customise the action when, for example, quota thresholds are reached, quota runs out or quota is used for the first time. The operators are encouraged to develop their own functions and Perl modules to handle the different events.

## <span id="page-31-3"></span>**6.1.1. OCSGy**

The Identifier of <*OCSGy>* clause to use for processing Diameter Gy messages. *OCSGy* module is required to read information from Gy requests and add information to Gy answers. This allows separating the [OCS](#page-43-4) logic from Diameter messages details.

### <span id="page-31-4"></span>**6.1.2. OCSDB**

The Identifier of clause that defines a database for [OCS](#page-43-4). For example, the SQL based [OCS](#page-43-4) DB shipped with Radiator policy and charging support modules is configured with <*OCSDBSQL*> clause.

The [SPR](#page-44-2) clause must implement the interface defined by the OCSDBGeneric.pm module. The backend is not limited to SQL but can be [LDAP](#page-43-6) or any repository that can hold subscriber information.

## <span id="page-31-5"></span>**6.1.3. OCSGySession**

The Identifier of clause that defines a Gy session repository. For example, the SQL based  $\sigma$ csGySession module shipped with Radiator policy and charging support modules is configured with <0CSGySessionSQL> clause.

The OCSGySession clause must implement the interface defined by the GySessionGeneric.pm module. The backend is not limited to SQL but should use a a backend that supports frequent creation and updating of session data.

## <span id="page-31-6"></span>**6.1.4. FirstUseHook**

This hook will be called when the subscriber's quota still at the initial value and [DCC \(Diameter Credit-Control\)](#page-43-9) message is received. The quota is initialised typically when during the first use or subsequently when the remaining quota is initialised by provisioning system or for some other external reason.

The default hook will log the event, but you may change the hook to call send SMS, call an external process or do any other action.

The following arguments are passed to the hook in the following order:

- Reference to this AuthBy
- Reference to the current *OCSmsq*
- Amount of quota left after this reservation

#### <span id="page-32-0"></span>**6.1.5. QuotaUseHook**

This hook will be called for each *Multiple-Services-Credit-Control* attribute that reports unit usage. There is no default.

The following arguments are passed to the hook in the following order:

- Reference to this AuthBy
- Reference to the current *OCSmsq*
- Hash ref with the allocation type, rating group, service identifier, and other values related to the  $M-S-C-C$ and its allocation

#### <span id="page-32-1"></span>**6.1.6. FinalUnitHook**

This hook will be called for each Multiple-Services-Credit-Control attribute that returns final units to the [PCEF.](#page-44-1) The default is to add  $Final-Unit-Indication$  with  $Final-UnitAction = TERMINATE$ .

The following arguments are passed to the hook in the following order:

- Reference to this AuthBy
- Reference to the current *OCSmsg*
- Reference to the current Multiple-Services-Credit-Control attribute that has Service-Identifier and Rating-Group filled in, where applicable

### <span id="page-32-2"></span>**6.1.7. Thresholds**

This optional parameter allows you to define threshold percentages that trigger ThresholdHook.

#### **Example**

```
# Trigger ThresholdHook when half and little remaining
Thresholds 50, 10
```
#### <span id="page-32-3"></span>**6.1.8. ThresholdHook**

This hook will be called when the subscriber's quota reaches one or more threshold percentages defined in the configuration.

The default hook will log the event, but you may change the hook to call send SMS, call an external process or do any other action.

#### **Note**

If multiple thresholds are reached during the quota allocation, the ThresholdHook will be called once for each threshold. The order of calls depends on the order the thresholds are configured with the Thresholds parameter.

The following arguments are passed to the hook in the following order:

- Reference to this AuthBy
- Reference to the current OCSmsq
- Threshold percentage that was reached
- Quota percentage before allocation but after unused bytes from previous allocation have been credited
- Quota percentage after allocation

#### <span id="page-33-0"></span>**6.1.9. ValidityTime**

ValidityTime defines the quota validity time in seconds. If this option is not defined, Validity-Time attribute is not included in the [CCA](#page-42-5) and the client will use its default value. There is no default value.

#### **Example**

```
# Instruct the client report no later than after 10 minutes
ValidityTime 600
```
### <span id="page-33-1"></span>**6.1.10. TccMultiplier**

This optional parameter defines the multiplier used with  $ValidityTime$  to derive Tcc timer value for Gy session supervision. Defaults to **2**.

#### **Example**

```
# Tcc timer expires a bit later than RFC suggests
TccMultiplier 2.1
```
### <span id="page-33-2"></span>**6.1.11. TccTimer**

When  $TccTime$  is defined, it will set the value of Tcc timer in seconds directly ignoring the possible TccMultiplier. When Tcc timer is set to **0** with TccTimer or combination of ValidityTime and TccMultiplier, or TccCheckInterval is **0**, Radiator will not do Gy session supervision. TccTimer is not defined by default.

### **Example**

```
# Tcc timer is 1200. No dependency on the other variables
TccTimer 1200
```
### <span id="page-33-3"></span>**6.1.12. TccCheckInterval**

Interval in seconds to run Tcc timer checks. This affects only how often the checks are run. It does not affect how the Tcc timer value is calculated for Gy session supervision. When the TccCheckInterval is set to **0**, Radiator will not do Gy session supervision allowing an external process to supervise the sessions. The default is **30** seconds.

### **Example**

```
# Check the Tcc timer expiries one a minute
TccCheckInterval 60
```
## <span id="page-34-0"></span>**6.1.13. QuotaHoldingTime**

Interval in seconds to run Tcc timer checks. This affects only how often the checks are run. It does not affect how the Tcc timer value is calculated for Gy session supervision. When the TccCheckInterval is set to **0**, Radiator will not do Gy session supervision allowing an external process to supervise the sessions. The default is **30** seconds.

## **Example**

```
# Check the Tcc timer expiries one a minute
TccCheckInterval 60
```
## <span id="page-34-1"></span>**6.1.14. Triggers**

Triggers defines the Trigger [AVP](#page-42-8) contents returned with *INITIAL\_REQUEST* [CCA](#page-42-5). Empty value is permitted causing empty Trigger [AVP](#page-42-8) to be sent. If the option is not defined, which is the default, then Trigger [AVP](#page-42-8) is not included in the [CCA](#page-42-5) and the client defaults are used.

## **Example**

```
# Disable all triggers
Triggers
```
#### <span id="page-34-2"></span>**6.1.15. SessionFailover**

When SessionFailover is set, Radiator will add  $CC-Session-Failover$  in [CCA](#page-42-5) messages. The possible values are: **FAILOVER\_NOT\_SUPPORTED** and **FAILOVER\_SUPPORTED**. SessionFailover is not set by default, and hence the clients default to **FAILOVER\_NOT\_SUPPORTED**.

### **Example**

```
# Tell clients we support failover
SessionFailover FAILOVER_SUPPORTED
```
### <span id="page-34-3"></span>**6.1.16. FailureHandling**

When FailureHandling is set, Radiator will add Credit-Control-Failure-Handling in [CCA](#page-42-5) messages. The possible values are: **TERMINATE**, **CONTINUE**, and **RETRY\_AND\_TERMINATE**. FailureHandling is not set by default, and hence the clients default to **TERMINATE**.

## **Example**

```
# Tell clients they can try our other instances
FailureHandling RETRY_AND_TERMINATE
```
# <span id="page-34-4"></span>**6.2. <OCSGy>**

OCSGy module processes incoming Diameter Gy messages and adds any attributes required by allocations and other processing done by [OCS](#page-43-4).

The other modules used by  $\langle \text{Aut } h \rangle$  DiaOCS> do not directly use Diameter Gy messages.

### <span id="page-35-0"></span>**6.2.1. Identifier**

This optional parameter allows you to assign a symbolic name which is used by  $\langle$ AuthBy DiaOCS> clause OCSGy parameter.

# <span id="page-35-1"></span>**6.3. <OCSDBSQL>**

The [OCSDB \(Online Charging System Database\)](#page-43-10) that is shipped with Radiator policy and charging support uses SQL for storing the information.

OCSDBSQL implements the interface defined by OCSDBGeneric.pm which allows creating customised [OCSDB](#page-43-10) that uses, for example, [LDAP](#page-43-6) as the repository.

#### <span id="page-35-2"></span>**6.3.1. Identifier**

This optional parameter allows you to assign a symbolic name which is used by <AuthBy DiaOCS> [SPR](#page-44-2) parameter.

#### <span id="page-35-3"></span>**6.3.2. SubscriberSelectE164**

<span id="page-35-4"></span>Defines the SQL statement that is called to find and fetch subscriber information based on the end user's E.164.

#### **6.3.3. SubscriberSelectIMSI**

<span id="page-35-5"></span>Defines the SQL statement that is called to find and fetch subscriber information based on the end user's [IMSI.](#page-43-7)

#### **6.3.4. SubscriberSelectPRIVATE**

Defines the SQL statement that is called to find and fetch subscriber information based on the end user's private identifier.

#### <span id="page-35-6"></span>**6.3.5. SubscriberSelectById**

Defines the SQL statement that is called to find and fetch subscriber information based on the end user's ID in the subscriber table. Used for example, when the ID is stored in the GxSession repository.

#### <span id="page-35-7"></span>**6.3.6. SubscriberSelectParam**

This parameter specifies the bind variables to be used with all SubscriberSelect\* statements. **%0** is replaced by end user's E.164, [IMSI,](#page-43-7) [SIP](#page-44-6) [URI,](#page-45-0) [NAI](#page-43-8), or ID based on which type of identity is used to lookup the subscriber.

#### <span id="page-35-8"></span>**6.3.7. SubscriberColumnDef**

This parameter allows you to define the way Radiator interprets the result of the  $SubscriptE: {\mathcal{S}}$ statements.

You can specify any number of SubscriberColumnDef parameters, one for each interesting field returned by SubscriberColumnSelect. The general format is:

SubscriberColumnDef n, dataitem

- n is the index of the field in the result of SubscriberSelect\*. **0** is the first field.
- dataitem is the name of a entry in the subscriber information

The subscriber information entries required by the modules shipped with Radiator policy and charging support use the following information:

| <b>Name</b>      | <b>Description</b>                                                               |
|------------------|----------------------------------------------------------------------------------|
| id               | Index or other identifier that uniquely identifies the subscription in the OCSDB |
| e164             | E.164 formatted telephone number for the user                                    |
| imsi             | <b>IMSI</b> for the user                                                         |
| nai              | NAI for the user                                                                 |
| private          | Private identifier for the user                                                  |
| enabled          | Value the evaluates as true in Perl means the subscription is enabled            |
| initial_quota    | Initial quota for the subscriber                                                 |
| quota            | Currently remaining quota                                                        |
| all reservations | Quota that is currently reserved across all active Gy sessions                   |

*Table 11. Subscriber information fetched from the OCSDB*

#### <span id="page-36-0"></span>**6.3.8. ServiceSelect**

<span id="page-36-1"></span>Defines the SQL statement to fetch all supported services.

#### **6.3.9. ServiceColumnDef**

This parameter allows you to define the way Radiator interprets the result of the ServiceSelect statement.

You can specify any number of  $ServiceColumnDef$  parameters, one for each interesting field returned by ServiceSelect. The general format is:

ServiceColumnDef n, dataitem

- n is the index of the field in the result of ServiceSelect. **0** is the first field.
- dataitem is the name of a entry in the [PCC](#page-44-5) rule information

The service information entries required by the modules shipped with Radiator policy and charging support use the following information:

| <b>Name</b>        | <b>Description</b>                                                                                                 |
|--------------------|----------------------------------------------------------------------------------------------------|
| id                 | Index or other identifier that uniquely identifies this service in the OCSDB                                       |
| name               | Free form description of this service for humans. Not used with Gy protocol.                                       |
| service identifier | Value of Service-Identifier attribute in Gy messages                                                               |
| default_allocation | How many service units are allocated for the service by default                                                    |
| unit_type          | Currently supported value is <i>TOTAL_OCTETS</i>                                                                   |
| unit_price         | Price for one unit type                                                                                            |
| rating group       | Defined as value of Rating-Group attribute if service belongs to a rating group.<br><b>NULL</b> or empty otherwise |
| pool_identifier    | Defined as value of $G-S-U-Pool-Identifier$ attribute if service belongs to a<br>pool. NULL or empty otherwise     |

*Table 12. Service information fetched from the OCSDB*

## <span id="page-37-0"></span>**6.3.10. RatingGroupSelect**

<span id="page-37-1"></span>SQL statement to fetch all supported rating groups.

## **6.3.11. RatingGroupColumnDef**

This optional parameter allows you to define the way Radiator interprets the result of the RatingGroupSelect statement.

You can specify any number of RatingGroupColumnDef parameters, one for each interesting field returned by RatingGroupSelect. The general format is:

RatingGroupColumnDef n, dataitem

- n is the index of the field in the result of RatingGroupSelect. **0** is the first field.
- dataitem is the name of a entry in the data plan information

The service information entries required by the modules shipped with Radiator policy and charging support use the following information:

*Table 13. Rating group information fetched from the OCSDB*

| <b>Name</b>        | <b>Description</b>                                                                                                    |
|--------------------|----------------------------------------------------------------------------------------------------|
| id                 | Index or other identifier that uniquely identifies this rating group in the OCSDB                                       |
| name               | Free form description of this rating group for humans. Not used with Gy protocol.                                       |
| rating group       | Value of Rating-Group attribute in Gy messages                                                                          |
| default allocation | How many service units are allocated for the rating group by default                                                    |
| unit_type          | Currently supported value is <i>TOTAL_OCTETS</i>                                                                        |
| unit_price         | Price for one unit_type                                                                                                 |
| pool identifier    | Defined as value of $G-S-U-Pool-Identifier$ attribute if the rating group<br>belongs to a pool. NULL or empty otherwise |

### <span id="page-37-2"></span>**6.3.12. PoolSelect**

<span id="page-37-3"></span>SQL statement to fetch all supported pool definitions.

### **6.3.13. PoolColumnDef**

This optional parameter allows you to define the way Radiator interprets the result of the PoolSelect statement.

You can specify any number of PoolColumnDef parameters, one for each interesting field returned by PoolSelect. The general format is:

PoolColumnDef n, dataitem

- n is the index of the field in the result of PoolSelect. **0** is the first field
- dataitem is the name of a entry in the subscriber information

The usage tracking information entries required by the modules shipped with Radiator policy and charging support use the following information:

| <b>Name</b>        | <b>Description</b>                                                        |
|--------------------|---------------------------------------------------------------------------|
| id                 | Index or other identifier that uniquely identifies this pool in the OCSDB |
| name               | Free form description of this pool for humans. Not used with Gy protocol. |
| pool identifier    | Value of $G-S-U-Pool-Identifier$ attribute for this pool                  |
| default allocation | How many service units are allocated for the pool by default              |
| exponent           | Value of Exponent in the $Unit$ -Value attribute for this pool            |

*Table 14. Pool information fetched from the OCSDB*

#### <span id="page-38-0"></span>**6.3.14. RefreshPeriod**

RefreshPeriod specifies the time period in seconds that OCSDBSQL will refresh the service, rating group and pool definitions by rereading the database. If set to **0**, then OCSDBSQL will only read the definitions from the database at startup and on SIGHUP. Defaults to **0**.

### **Example**

```
# Refresh the informations two times a day
RefreshPeriod 43200.
```
# <span id="page-38-1"></span>**6.4. <OCSGySessionSQL>**

<OCSGySessionSQL> stores information about subscribers' Gy sessions and reservations within sessions in SQL. The Gy session table has one row for each active session. For each service, rating group and pool reservation within a session, one row is created to hold the allocation information. By default session and allocation information is kept after the session is finished providing history information about all Gy sessions.

<OCSGySessionSQL> implements the interface defined by OCSGySessionGeneric.pm which allows creating customised Gy session repositories.

#### <span id="page-38-2"></span>**6.4.1. Identifier**

This optional parameter allows you to assign a symbolic name which is used by AuthBy DiaOCS GySession parameter.

#### <span id="page-38-3"></span>**6.4.2. AddSessionQuery**

<span id="page-38-4"></span>SQL query to add a new session after Gy INITIAL\_REQUEST is received.

#### **6.4.3. AddSessionQueryParam**

This parameter specifies the bind variables to be used with AddSessionQuery. The values for **%0** - **%7** come from OCSmsg.

#### <span id="page-38-5"></span>**6.4.4. UpdateSessionQuery**

<span id="page-38-6"></span>SQL query to run when Gy UPDATE\_REQUEST is received.

#### **6.4.5. UpdateSessionQueryParam**

This parameter specifies the bind variables to be used with UpdateSessionQuery. **%0** is the ID fetched with GetSessionSelect. **%1** is the quota reservation change for this session.

## <span id="page-39-0"></span>**6.4.6. CloseSessionQuery**

<span id="page-39-1"></span>SQL query to run when Gy TERMINATION\_REQUEST is received.

#### **6.4.7. CloseSessionQueryParam**

This parameter specifies the bind variables to be used with CloseSessionQuery. **%0** is the id fetched with GetSessionSelect.

#### <span id="page-39-2"></span>**6.4.8. GetSessionSelect**

<span id="page-39-3"></span>SQL query to fetch information about a Gy session.

#### **6.4.9. GetSessionSelectParam**

This parameter specifies the bind variables to be used with GetSessionSelect. **%0** is replaced by the Diameter Session-Id attribute value.

### <span id="page-39-4"></span>**6.4.10. GetSessionColumnDef**

This optional parameter allows you to define the way Radiator interprets the result of the GetSessionSelect statement.

You can specify any number of GetSessionColumnDef parameters, one for each interesting field returned by GetSessionSelect. The general format is:

GetSessionColumnDef n, dataitem

- n is the index of the field in the result of GetSessionSelect. **0** is the first field.
- dataitem is the name of a entry in the subscriber information

The subscriber information entries required by the modules shipped with Radiator policy and charging support use the following information:

| <b>Name</b>     | <b>Description</b>                                                                |
|-----------------|-----------------------------------------------------------------------------------|
| id              | Index or other identifier that uniquely identifies this session in the Gy Session |
| start time      | Unix timestamp for the session start                                              |
| reserved quota  | Quota currently reserved for this session                                         |
| subscription id | Value of id identifying the subscriber as fetched by OCSDB                        |
| session_id      | Session-Id for this Gy session                                                    |
| imsi            | <b>IMSI</b> for the subscriber                                                    |
| nai             | NAI for the subscriber                                                            |
| e164            | E.164 formatted telephone number for the subscriber                               |

*Table 15. Session information fetched from the GySession*

# <span id="page-39-5"></span>**6.4.11. TccQuery**

SQL query to fetch and optionally close sessions for which the Tcc timer has expired.

## <span id="page-40-0"></span>**6.4.12. TccQueryParam**

This parameter specifies the bind variables to be used with TccQuery. **%0** is the Unix timestamp adjusted by Tcc timer value from Auth DiaOCS.

#### <span id="page-40-1"></span>**6.4.13. TccCleanupQuery**

SQL query to process sessions for which Tcc timer has expired. If the query is not defined, it will not be run allowing  $TccQuery$  to do the clean up.

#### <span id="page-40-2"></span>**6.4.14. TccCleanupQueryParam**

This parameter specifies the bind variables to be used with TccCleanupQuery. **%0** is the Unix timestamp adjusted by Tcc timer value from Auth DiaOCS.

#### <span id="page-40-3"></span>**6.4.15. AddAllocationQuery**

SQL query to add one allocation for a Gy session. An allocation is done when quota is reserved for a service, rating group or a pool. For pooled allocations, one allocation is added to describe the whole pool and one allocation is added for each pooled service and rating group.

### <span id="page-40-4"></span>**6.4.16. AddAllocationQueryParam**

This parameter specifies the bind variables to be used with AddAllocationQuery.

- **%0** is the id fetched with GetAllocationsSelect
- **%1** tells if this reservation is for a session, rating group or pool
- **%2** is the Service-Identifier
- **%3** is the Rating-Group
- **%4** is the number of the reserved service units
- **%5** is the amount of quota corresponding to the reserved service units
- **%6** is the pool identifier which identifies the information about a pool in [OCSDB](#page-43-10)

### <span id="page-40-5"></span>**6.4.17. UpdateServiceAllocationQuery**

<span id="page-40-6"></span>SQL query to update a service based allocation for a Gy session.

#### **6.4.18. UpdateServiceAllocationQueryParam**

This parameter specifies the bind variables to be used with UpdateServiceAllocationQuery.

- **%0** is the id fetched with GetAllocationsSelect
- **%1** is the Service-Identifier
- **%2** is the Rating-Group
- **%3** is the number of the reserved service units
- $*4$  is the amount of quota corresponding to the reserved service units
- **%5** is the pool identifier which identifies the information about a pool in [OCSDB](#page-43-10)

# <span id="page-41-0"></span>**6.4.19. UpdateRGAllocationQuery**

SQL query to update a rating group based allocation for a Gy session. Behaves the same as UpdateServiceAllocationQuery and uses UpdateRGAllocationQueryParam with the same special values as defined for UpdateServiceAllocationQueryParam.

## <span id="page-41-1"></span>**6.4.20. UpdatePoolAllocationQuery**

SQL query to update a rating group based allocation for a Gy session. Behaves the same as UpdateServiceAllocationQuery and uses UpdateRGAllocationQueryParam with the same special values as defined for UpdateServiceAllocationQueryParam.

## <span id="page-41-2"></span>**6.4.21. GetAllocationsSelect**

SQL query to run when information about all active allocations for a Gy session is needed.

## <span id="page-41-3"></span>**6.4.22. GetAllocationsSelectParam**

This parameter specifies the bind variables to be used with GetAllocationsSelect. **%0** is replaced by the Diameter Session-Id attribute value.

## <span id="page-41-4"></span>**6.4.23. GetAllocationsColumnDef**

This optional parameter allows you to define the way Radiator interprets the result of the GetAllocationsSelect statement.

You can specify any number of GetSessionColumnDef parameters, one for each interesting field returned by GetSessionSelect. The general format is:

GetAllocationsColumnDef n, dataitem

- n is the index of the field in the result of GetAllocationsSelect. **0** is the first field.
- dataitem is the name of a entry in the subscriber information

The subscriber information entries required by the modules shipped with Radiator policy and charging support use the following information:

| <b>Name</b>        | <b>Description</b>                                                                                                    |
|--------------------|----------------------------------------------------------------------------------------------------|
| id                 | Index or other identifier that uniquely identifies this allocation in the Gy session                                                 |
| allocation_type    | Is this allocation for a service, rating group or pool                                                                               |
| service_identifier | Has a non-empty and non-NULL value for service allocation                                                                            |
| rating group       | Has a non-empty and non-NULL value for rating group allocation                                                                       |
| pool_identifier    | Has a non-empty and non-NULL when the service or rating group is a pool<br>member or the allocation describes the pool               |
| service units      | The number of units allocated for this service or rating group.<br><b>Note</b><br>Not meaningful for allocation the describes a pool |

*Table 16. Allocation information fetched from the GySession*

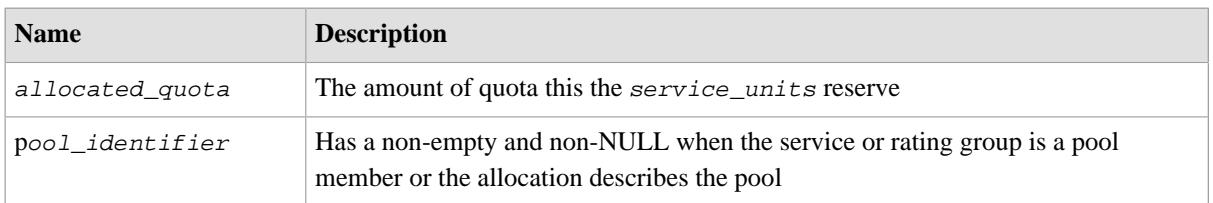

#### <span id="page-42-0"></span>**6.4.24. CloseAllocationQuery**

<span id="page-42-1"></span>SQL query to run when this allocation is not in use anymore.

### **6.4.25. CloseAllocationQueryParam**

This parameter specifies the bind variables to be used with CloseAllocationQuery. **%0** is the allocation ID.

# <span id="page-42-2"></span>**7. Abbreviations**

#### <span id="page-42-3"></span>**Authentication, Authorisation, Accounting**

AAA (Authentication, Authorisation, Accounting)

Acronym: **AAA**

#### <span id="page-42-9"></span>**AA Request**

AAR (AA Request)

Acronym: **AAR**

#### <span id="page-42-7"></span>**Application Function**

AF (Application Function)

Acronym: **AF**

#### <span id="page-42-8"></span>**Attribute-Value Pair**

AVP (Attribute-Value Pair)

Acronym: **AVP**

#### <span id="page-42-5"></span>**Credit-Control Application**

CCA (Credit-Control Application)

Acronym: **CCA**

#### <span id="page-42-6"></span>**Credit-Control-Request**

CCR (Credit-Control-Request)

Acronym: **CCR**

#### **Capabilities Exchange Answer**

CEA (Capabilities Exchange Answer)

Acronym: **CEA**

#### <span id="page-42-4"></span>**Capabilities Exchange Request**

CER (Capabilities Exchange Request)

Acronym: **CER**

#### <span id="page-43-9"></span>**Diameter Credit-COntrol**

DCC (Diameter Credit-Control)

Acronym: **DCC**

#### <span id="page-43-2"></span>**Extensible Authentication Protocol - Authentication and Key Agreement**

EAP-AKA (Extensible Authentication Protocol - Authentication and Key Agreement)

Acronym: **EAP-AKA**

#### <span id="page-43-3"></span>**Extensible Authentication Protocol - Authentication and Key Agreement Prime**

EAP-AKA' (Extensible Authentication Protocol - Authentication and Key Agreement Prime)

Acronym: **EAP-AKA'**

#### <span id="page-43-1"></span>**Extensible Authentication Protocol - Subscriber Identity Module**

EAP-SIM (Extensible Authentication Protocol - Subscriber Identity Module)

Acronym: **EAP-SIM**

#### **Evolved Packet Data Gateway**

ePDG (Evolved Packet Data Gateway)

Acronym: **ePDG**

#### <span id="page-43-5"></span>**Gateway GPRS Support Node**

GGSN (Gateway GPRS Support Node)

Acronym: **GGSN**

#### <span id="page-43-7"></span>**International mobile subscriber identity**

IMSI (International mobile subscriber identity)

Acronym: **IMSI**

#### <span id="page-43-6"></span>**Lightweight Directory Access Protocol**

LDAP (Lightweight Directory Access Protocol)

Acronym: **LDAP**

#### <span id="page-43-8"></span>**Network Access Identifier**

NAI (Network Access Identifier)

Acronym: **NAI**

#### <span id="page-43-0"></span>**Network Access Server**

NAS (Network Access Server)

Acronym: **NAS**

#### <span id="page-43-4"></span>**Online Charging System**

OCS (Online Charging System)

Acronym: **OCS**

#### <span id="page-43-10"></span>**Online Charging System Database**

OCSDB (Online Charging System Database)

Acronym: **OCSDB**

#### **Offline Charging System**

OFCS (Offline Charging System)

Acronym: **OFCS**

#### <span id="page-44-5"></span>**Policy and Charging Control**

PCC (Policy and Charging Control)

Acronym: **PCC**

#### <span id="page-44-1"></span>**Policy and Charging Enforcement Function**

PCEF (Policy and Charging Enforcement Function)

Acronym: **PCEF**

#### <span id="page-44-0"></span>**Policy and Charging Rules Function**

PCRF (Policy and Charging Rules Function)

Acronym: **PCRF**

#### <span id="page-44-3"></span>**Packet Data Network Gateway**

PDN GW (Packet Data Network Gateway)

#### Acronym: **PDN GW**

#### **Note**

Sometimes acronym PGW is used.

#### <span id="page-44-4"></span>**Protected Extensible Authentication Protocol**

PEAP (Protected Extensible Authentication Protocol)

Acronym: **PEAP**

#### **Reauthentication Answer**

RAA (Reauthentication Answer)

Acronym: **RAA**

#### <span id="page-44-8"></span>**Reauthentication Request**

RAR (Reauthentication Request)

Acronym: **RAR**

#### <span id="page-44-7"></span>**Subscriber Identity Module**

SIM (Subscriber Identity Module)

Acronym: **SIM**

#### <span id="page-44-6"></span>**Session Initiation Protocol**

SIP (Session Initiation Protocol)

Acronym: **SIP**

#### <span id="page-44-2"></span>**Subscriber Profile Repository**

SPR (Subscriber Profile Repository)

Acronym: **SPR**

#### <span id="page-45-1"></span>**Session-Termination-Request**

STR (Session-Termination-Request)

Acronym: **STR**

#### **Transport Layer Security**

TLS (Transport Layer Security)

Acronym: **TLS**

#### <span id="page-45-0"></span>**Uniform Resource Identifier**

URI (Uniform Resource Identifier)

Acronym: **URI**

#### <span id="page-45-2"></span>**Universal Subscriber Identity Module**

USIM (Universal Subscriber Identity Module)

Acronym: **USIM**

#### **Virtual Routing and Forwarding**

VRF (Virtual Routing and Forwarding)

Acronym: **VRF**